# **Purdue University [Purdue e-Pubs](https://docs.lib.purdue.edu?utm_source=docs.lib.purdue.edu%2Fecetr%2F685&utm_medium=PDF&utm_campaign=PDFCoverPages)**

[Department of Electrical and Computer](https://docs.lib.purdue.edu/ecetr?utm_source=docs.lib.purdue.edu%2Fecetr%2F685&utm_medium=PDF&utm_campaign=PDFCoverPages) [Engineering Technical Reports](https://docs.lib.purdue.edu/ecetr?utm_source=docs.lib.purdue.edu%2Fecetr%2F685&utm_medium=PDF&utm_campaign=PDFCoverPages)

[Department of Electrical and Computer](https://docs.lib.purdue.edu/ece?utm_source=docs.lib.purdue.edu%2Fecetr%2F685&utm_medium=PDF&utm_campaign=PDFCoverPages) [Engineering](https://docs.lib.purdue.edu/ece?utm_source=docs.lib.purdue.edu%2Fecetr%2F685&utm_medium=PDF&utm_campaign=PDFCoverPages)

11-1-1989

# PUPHS2D 2.0 User 's Manual

P. E. Dodd *Purdue University*

P. D. DeMoulin *Purdue University*

M. S. Lundstrom *Purdue University*

Follow this and additional works at: [https://docs.lib.purdue.edu/ecetr](https://docs.lib.purdue.edu/ecetr?utm_source=docs.lib.purdue.edu%2Fecetr%2F685&utm_medium=PDF&utm_campaign=PDFCoverPages)

Dodd, P. E.; DeMoulin, P. D.; and Lundstrom, M. S., "PUPHS2D 2.0 User's Manual" (1989). *Department of Electrical and Computer Engineering Technical Reports.* Paper 685. https://docs.lib.purdue.edu/ecetr/685

This document has been made available through Purdue e-Pubs, a service of the Purdue University Libraries. Please contact epubs@purdue.edu for additional information.

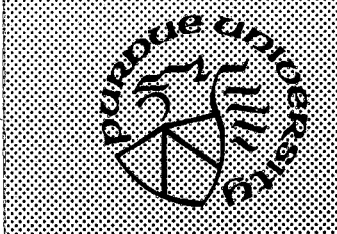

**•xxxxxxxxxxxxxxxxxxxxx-**

**h.**

# **PUPHS2D 2.0 User's Manual**

**P. E. Dodd P. D. DeMoulin M. S. Lundstrom**

**TR-EE 89-62 November, 1989**

**:W:W:¥::**

**School of Electrical Engineering Purdue University West Lafayette, Indiana 47907**

# **P U P H S 2 D USER'S MANUAL**

# **Version 2.0**

**Paul E. Dodd Paul D. DeMoulin Mark S. Lundstrom School of Electrical Engineering Purdue University West Lafayette, Indiana 47907 November 1989**

والموارد والأسواء والمسترد والمراقب

**The Purdue University Program for Heterostructure Simulation in Two Dimensions (PUPHS2D) solves Poisson's equation and the electron and hole continuity equations within a two-dimensional heterostructure device. The program will compute the electrostatic potential, electron and hole densities, recombination rate, and other quantities of interest as a function of applied bias. Like its predecessor, version 2.0 allows extensive analysis of solar cells, including computation of the current-voltage characteristics of two-terminal devices, solar cell parameters, quantum efficiency, and current versus solar intensity. Extensions to version 2.Q include transient analysis** and bipolar transistor capability. The heterojunction bipolar transistor **routines allow computation of dc currents as a function of applied bias, as well as quasi-static evaluation of the high-frequency behavior. A simplified energy balance equation has been added in the interest of more accurately computing high-field characteristics, and should be viewed as a preliminary step toward this goal. PUPHS2D stands as an accurate model for computing low-field device characteristics and recombinative losses.**

While PUPHS2D was written for the ternary Al<sub>x</sub>Ga<sub>1-x</sub>As, all material**specific parameters are contained within a single subroutine (BANDX), except for absorption coefficient and carrier mobilities which are computed in subroutines ALGABS and SETMOB, respectively. M aterial-specific parameters used for the energy balance equation are found in subroutines INITMU and INITAU. The program may be readily modified to analyze other semiconductors. For a more thorough discussion of the theoretical basis and numerical implementation of PUPHS2D, the user is directed to the references. Materials parameters are described in reference [I].**

**Various phases of the development of PUPHS2D have been supported by the Semiconductor Research Corporation, Sandia National Laboratories/ the Eastman Kodak Company, and by Research Triangle Institute.**

**© Copyright, 1989 by Purdue Research Foundation, West Lafayette, Indiana 47907. All Rights Reserved. Unless permission is granted, this material shall not be copied, reproduced or coded for reproduction by any electrical, mechanical or chemical processes, or combinations thereof, now known or later developed.**

# TABLE OF CONTENTS

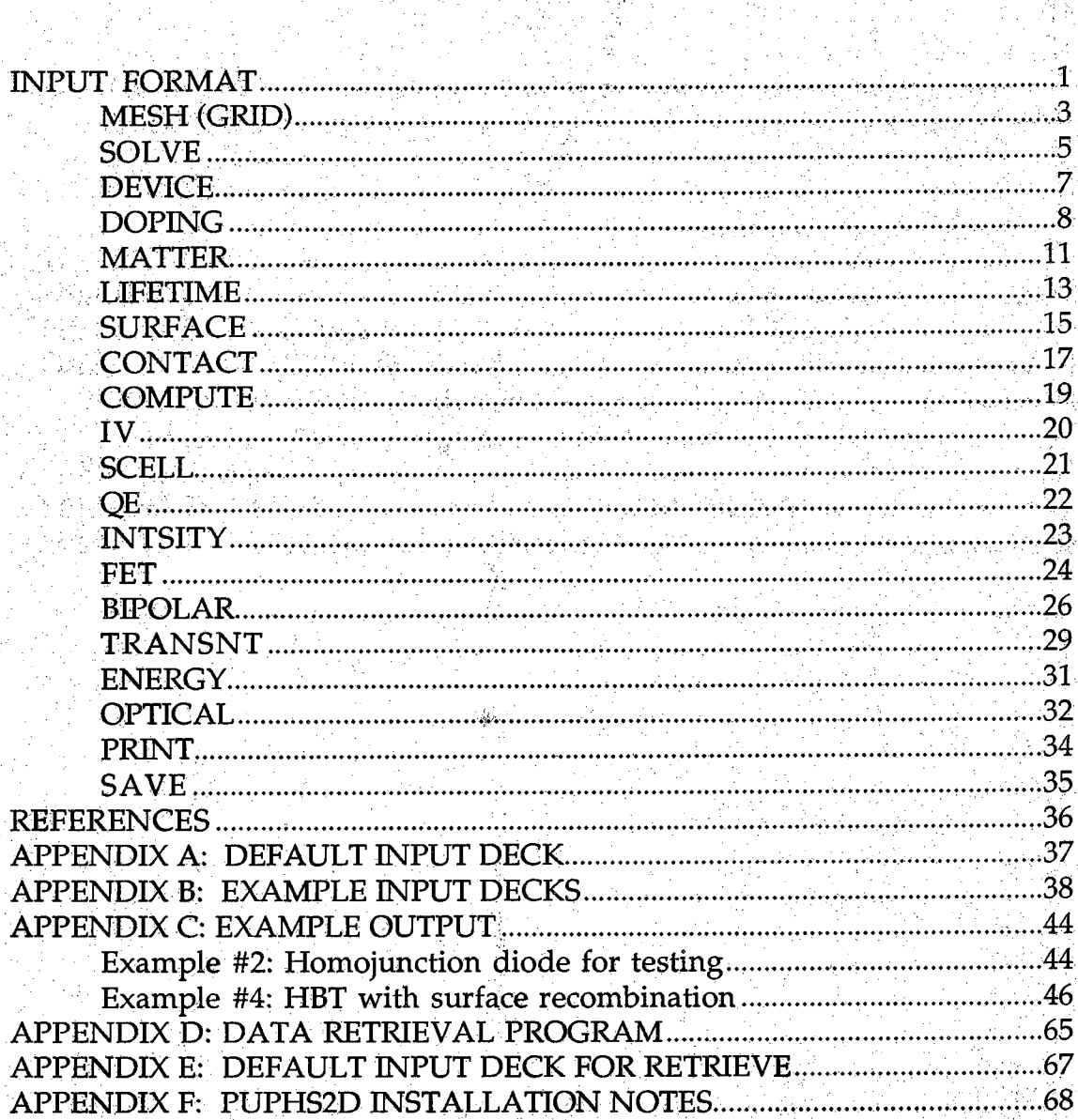

#### **INPUT FORMAT**

**The input deck for PUPHS2D is loosely based on the FORTRAN NAMELIST statement.**

**An input card has the form:**

# **NAME KEYl =VALUEl, KEY2=STRING2, .., KEYn=VALUEn + ARRAY1=VA1/VA2/VA3/VA4, ARRAY2=WA1/WA2 + ARRA Y2=WA3 / WA4**

**Each card begins in column I with its name; a card may be up to 5 lines long. If a card is longer than one line, the continuation symbol, +, must appear in** column 1 for lines 2, 3, 4, etc. Commas or blanks are assumed to be separators; **any number of separators may appear between assignments. An assignment cannot contain any blanks, i.e.**

 $PARM = -12.0$ 

**is not valid. The above assignment should read:**

**PARM=-12.0**

**Values are assigned to arrays by Separating the values by /'s In the example** card shown above, values are defined for ARRAY1(1), ARRAY1(2), **ARRAYl(3), ARRAYl(4), and for ARRAY2(1), and ARRAY2(2). Any parameter that does not appear in the card assumes its default value. Only those keys that are to be changed from their default value need to be specified. If the default values are to be used for all parameters of the card, the card need not appear.**

**Special care should be taken when continuing cards since array elements cannot be continued across lines. For example, the following card is NOT ALLOWED:**

**NAME KEYl =VALUEl, KEY2=STRING2, ..., KEYn=VALUEn + Ar r a y i= V A I/VA2/VA3/VA4, ARRAY2=WA1 / W A2/ + WA3/WA4**

**The array should either be contained on one line or continued as shown above in the first example.**

**The input deck consists of a title followed by several other cards. The 5tTITLE card, which consists of up to 80 characters, is used to identify the simulation run; it must not be omitted. Eor the other cards, order is not significant. On the following pages, we briefly describe the allowed keys and their default values for of the cards.**

 $\overline{2}$ 

■ **.** . ■■■■ • : 1 •- . " : ' ;

#### **MESH (GRID)**

**The MESH card is used to specify the finite difference mesh for the problem..:; Since the accuracy of the computed results is to a great extent determined by the quality of the mesh, it must be carefully specified. When** specifying the mesh, several nodes should be placed in each of the material **and doping layers defined. Nodes should be concentrated where the electrostatic potential (or the space-charge density) is expected to vary rapidly.**

**The MESH keys are:**

#### **NODESX**

**The total number of nodes in the x-direction. Allowed values are integers from I to 100. Since the total number pf nodes cannot exceed 2000, (NODESX+l)x(NODESY+l) must be less than or equal to 2000. Default value: NODESX=40**

#### **NODESY**

**The total number of nodes in the y-direction. Allowed values, are integers from I to 100. Since the total number of nodes cannot exceed** 2000, (NODESX+1)x (NODESY+1) must be less than or equal to 2000. **Default value: NODESY=40**

#### **XD(i)**

**The user-specified mesh is defined by dividing the device length in the x-direction into a number of sections, then placing a specified number of nodes uniformly within each region. The XD(i) keys, where I < i < 10, specify the right edge of each section in micrometers. Default value: XD(I)=IO.**

#### **YD(i)**

**The user-specified mesh is defined by dividing the device length in the**  $y$ -direction into a number of sections, then placing a specified number **of nodes uniformly within each region. The YD(i) keys, where I < i < io, specify the right edge of each section in micrometers.** Default value: YD(1)=10.

# **NXD(i)**

**The number of x-nodes to be placed within each of the x-sections. NXD(i) values must be specified for each XD(i) specified. The sum of the NXD(i), the total number of x-nodes, must not exceed 100. Note** that the  $x = 0$  boundary node is not among these, but the boundary at **x = L is (the last node may be at most, node 100).** Default value: NXD(1)=40

# **NYD(i)**

**The number of y-nodes to be placed within each of the y-sections. NYD(i) values must be specified for each YD(i) specified. The sum of the NYD(i), the total number of y-nodes, must not exceed 100. Default value: NYD(1)=50**

 $\overline{5}$ 

The SOLVE card is used to specify iteration and convergence criteria for **the finite difference solution. For most applications, the default values of these parameters should suffice. Note that changes to DVMAX can affect the accuracy of the results.**

**The SOLVE keys are:**

#### **DVMAXQ**

**Before iteration can be terminated, the maximum change in the electrostatic potential between iterations in the equilibrium solution must be less than DVMAXQ. DVMAXQ is a dimensionless voltage measured in units of kT/q.**

**Default value: DVMAXQ=I .0e-04**

#### **DVMAX ■**

**Before; iteration can be terminated; the maximum ch^uge in the electrostatic potential between iterations in the nonequilibrium solution must be less than DVMAX. DVMAX is a dimensionless voltage measured in units of kT/q. Default value: DVMAX=1.0e-03**

#### **ITMAXQ**

**ITMAXQ is the maximum number of iterations allowed in the equilibrium solution. The program aborts if convergence it not achieved in ITMAXQ or fewer iterations.** Default value: ITMAXO=120

#### **ITMAX**

**ITMAX is the maximum number of iterations allowed in the nonequilibrium solution. The program aborts if convergence it not achieved in ITMAX or fewer iterations. Default value: ITMAX=50**

# **IDVRG**

**IDVRG is the maximum number of iterations for which the maximum change in potential may increase before divergence is presumed. Default value: IDVRG=S**

# **MTEST**

**If the maximum correction in electrostatic potential (in kT/q) is less than MTEST, then use the previous Jacobi matrix.** Default value: MTEST=0.0

Part : 1958

# **MTMX**

**If the number of iterations for which the maximum correction is less than MTEST exceeds MTMX, then recompute the Jacobi matrix. Default value: MTMX=3**

# **OMEGA**

**OMEGA is an over-relaxation parameter which aids in convergence Speed of the equilibrium solution. Default value: OMEGA=1.5** 

#### **GUESS**

**CjUESS is a character string which specifies the method by which the electrostatic potential is changed due to an applied bias. When GUESS** is set to SPLIT, the quasi-fermi levels in the p- and n-type regions are **split by the applied bias. If GUESS is set to LAPLACE, then the change in electrostatic potential will satisfy the Laplace equation. (GUESS is Ignored for field-effect transistors.) Default value: GUESS=SPLIT**

Web All March of the Control 유민국

للأعاد ings to havious inversable air a

**7**

**The DEVICE card is used to specify certain device-related parameters for the simulation such as the device length and operating temperature.**

The DEVICE keys are:

# **TEMP**

**A real variable that specifies the operating temperature in degrees Celsius.**

**Default value: TEMP=27.0**

# **XMAX**

**The device length along the x-direction in micrometers. Default value: XMAX=IO.**

# **YMAX**

**The device length along the y-direction in micrometers. Default value: YMAX=IO.**

**The DOPING card is used to specify the position-dependent donor and acceptor concentrations and related parameters.**

The DOPING keys are:

# **BEGIN(i)**

The left (for profiles in the y-direction) or bottom (for profiles in the xdirection) endpoint for a doping profile. BEGIN(i), where  $1 \le i \le 10$ , is **specified in microns. Default value: BEGIN(1)=0.0.**

**END(i)**

The right (for profiles in the y-direction) or top (for profiles in the xdirection) endpoint for a doping profile. END(i), where  $1 \le i \le 10$ , is **specified in microns.**

**Default value: END(I)=IO-O**

 $\sim 10^6$ 

#### **PROFILE(i)**

**A string identifying each doping profile (up to 10 profiles allowed). Allowed values are:**

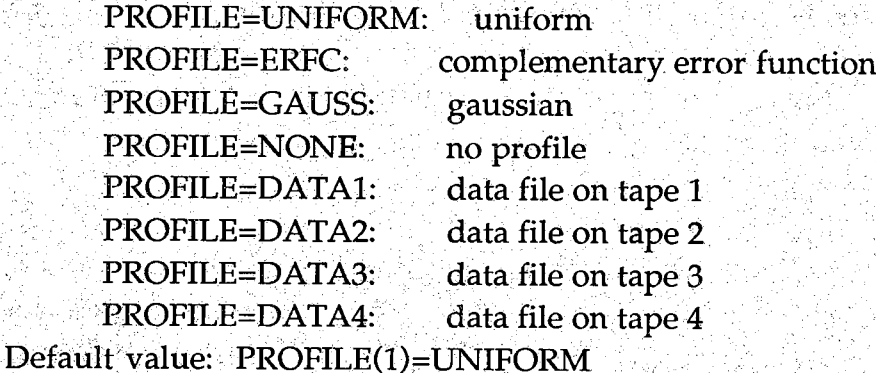

f Xalente (NGC 1976)<br>Alikuwa mwaka

### **PEAK(i)**

The peak concentration per cubic centimeter of the ith profile; p-type concentrations are specified as negative numbers, n-type dopants are  $positive.$ 

**Default value: PEAK(1)=5.0E18**

I r

# **ZPEAK(i)**

**The location of the peak concentration from the BEGIN, END line in** micrometers (=0.0 for ERFC profile). Default value: ZPEAK(1)=1.0

9

#### DIRECT(i)

**A character string which specifies the direction of the diffusion of the ith profile. Allowed Values are:**

**DIRECT=Y+ : direct diffusion up DIRECT=Y- : direct diffusion down DIRECT=X+ - direct diffusion to the right DIRECT=X- : direct diffusion to the left Default value: DIRECT(I)=Y+**

## **XJ(i)**

**The junction depth of the ith profile in micrometers. Default value: XJ(I)=LO**

#### **SURFACE(i)**

**The y or x location of the surface of the ith profile in micrometers. Default value: SURFACE(1)=0.0**

### **DOPBLK**

**The background concentration per cubic centimeter (p-type < 0, n-type : > 0).**

**Default value: DOPBLK=O-O**

uga bilan

#### **BGN**

**A logical variable which invokes bandgap narrowing in p-type GaAs. Default value: BGN=FALSE**

**An example of the DOPING card key definitions is shown below for a structure with two uniform doping regions. Note that direct(i) = y+ basically defines a coordinate system as indicated, with (0,0) located at the bottom left corner of the structure.**

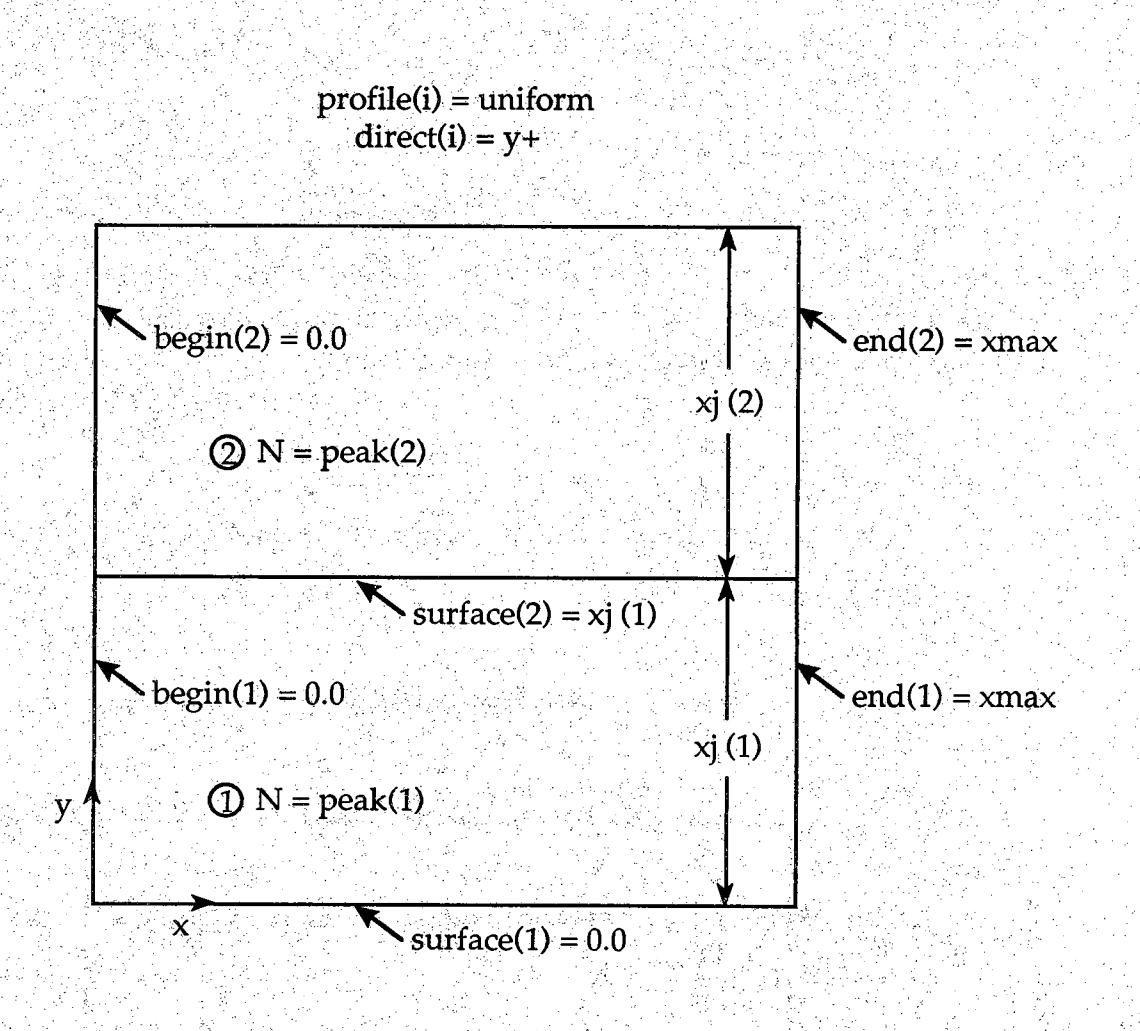

*U*

# **MATTER**

**The MATTER card is used to specify the position-dependent material composition. •**

The MATTER keys are:

# **XLL(i)**

**An array which specifies the location of the left edge of the ith rectangle**  $(1 \le i \le 5)$ .

Default value: XLL(1)=0.0.

**YLL(i)**

**An array which specifies the location of the bottom edge of the ith rectangle**  $(1 \le i \le 5)$ . **Default value: YLL(1)=0.0.**

**WX(i)**

**An array which specifies the width of the ith rectangle along the x**direction  $(1 \le i \le 5)$ . Default value: WX(1)=10.0.

**WY(i)**

An array which specifies the width of the ith rectangle along the ydirection  $(1 \le i \le 5)$ .

Default value: WY(1)=10.0.

**XAL(i)**

The AlAs mole fraction of the ith rectangle. XAL(i) must be  $\geq 0$  and  $\leq 1$ . **Default value: XAL(I)=O-O**

# **DECFRC -**

**A real parameter that controls the magnitude of the conduction band** discontinuity in AlGaAs:GaAs. The program computes  $\Delta E_C$  =  $\text{DECFRC*AE}_G$ , where  $\Delta E_G$  is the bandgap difference between the two **materials.**

**DefauIt value: DECFRC=.67**

 $v_1$   $v_2$   $+$   $v_3$   $+$ 

# **UGRADE**

**A logical variable that, if true, indicates that the user is supplying a FORTRAN subroutine, UMAT, to define the AlAs mole fraction versus position.**

**Default value: UGRADE=FALSE**

**An example of the MATTER card key definitions is shown below for a structure with two material regiohs. Note that the coordinate system is always as indicated, with (0,0) located at the bottom left corner of the structure.**

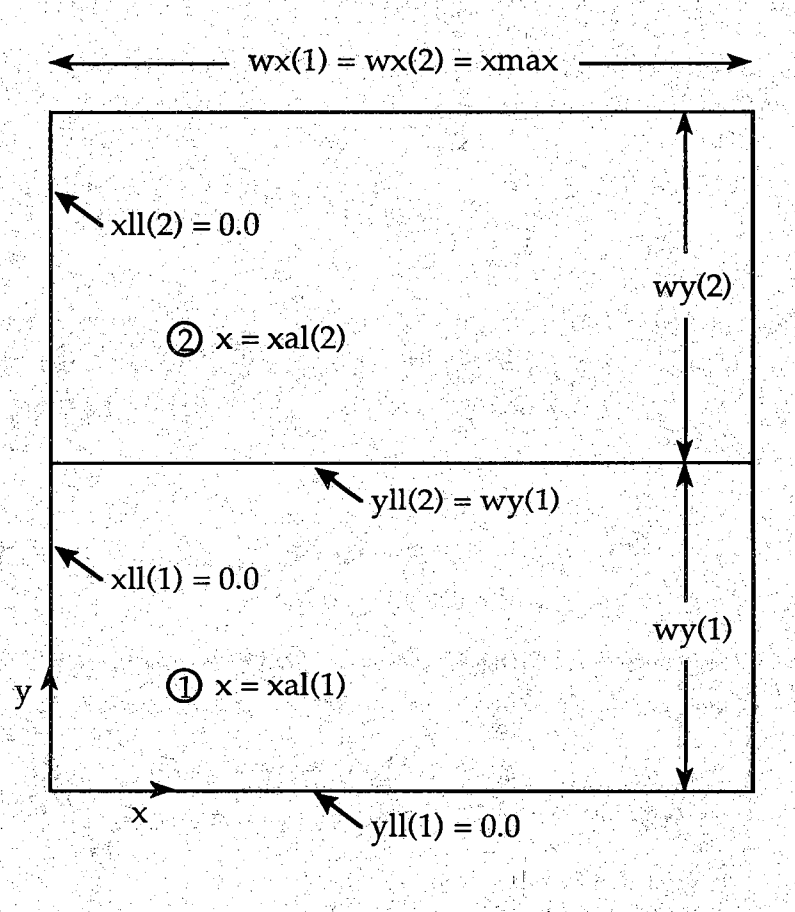

# **LiFfinMfe**

**The LIFETIME card is used to specify recombination parameters in the bulk material.**

The LIFETIME keys are:

#### $XL(i)$

**An array which Specifies the location of the left edge of the ith rectangle**  $(1 \le i \le 10)$ .

**Default value: XLL(I)=0.0.**

**YLL(i)**

**An array which specifies the location of the bottom edge of the ith** rectangle  $(1 \le i \le 10)$ . **Default value: YLL(1)=0.0.** 

# **WX(I)**

**An array which specifies the width of the ith rectangle along the x**direction  $(1 \le i \le 10)$ . **Default value: WX(I)=O-O.**

**WY(I)**

An array which specifies the width of the ith rectangle along the y**direction**

 $(1 \le i \le 10)$ .

**Default value: WY(1)=0.0.**

## **TAUN(i)**

**An array which specifies the SRH electron lifetime (sec) of the ith rectangle. The actual lifetime will be TAUN/ (1+DOP/NC) where DOP is the total impurity concentration.**

**Default value: TAUN=I.OE-9**

# **TAUP(i)**

**An array which specifies the SRH hole lifetime (sec) of the ith rectangle. The actual lifetime will be TAUP/(1+DOP/NC) where DOP is the total impurity concentration.**

**Default value: TAUP=1.0E-9**

■ ' S '

**NC**

**A nonphysical value which specifies the cutoff for impurity dependent SRHlifetime (cm-3). Default value: NC=1.0E50**

# ET

**The trap level with respect to the intrinsic level (eV). Default value: ET=O-O**

# **AN.**

**The electron Auger coefficient (cm6/sec). Default value:AN=0,21E-28**

# AP

**The hole Auger coefficient (cm6/sec). Default value: AP=O-O**

بحاض فالقابر

# **AO;**

館地級

The radiative recombination term (cm<sup>6</sup>/sec). **Default value: A0=2.0E-10**

# **SURFACE**

**The SURFACE card is used to specify the charge density and recombination parameters at the surfaces of the device.**

**The SURFACE keys are:**

#### QSSTOP

**The fixed charge per square centimeter on the top surface. Default value: QSSTOP=O-O**

### **QSSBOT**

**The fixed charge per square centimeter on the bottom surface.** Default value: OSSBOT=0.0

### **QSSRIT**

The fixed charge per square centimeter on the right surface. **Default value: QSSRIT=O-O**

#### **QSSLEF**

**The fixed charge per square centimeter on the left surface.** Default value: QSSLEF=0.0

부동장 공장

#### **SNTOP**

**The electron surface recombination velocity along top boundary. Default value: SNTOP=O-O**

# **SNBOT**

**The electron surface recombination velocity along bottom boundary. Default value: SNBOT=0.d**

# **SNLEF**

**The electron surface recombination velocity along left boundary. Default value: SNLEF=O-O**

#### **SNRIT**

**The electron surface recombination velocity along right boundary. Default value: SNRIT=O-O**

# **SPTOP**

**The hole surface recombination velocity along-top boundary (cm/sec). Default value: SPTOP=O-O**

# **SPBOT**

The hole surface recombination velocity along bottom boundary **(cm/sec).** Default value: SPBOT=0.0

# **SPLEF**

The hole surface recombination velocity along left boundary (cm/sec). **Default value: SPLEF=0;0**

# **SPRIT**

**The hole surface recombination velocity along right boundary (cm/sec). Default value: SPRIT=Q,O**

#### **ETS**

**The surface state trap level with respect to the intrinsic level (eV). Default value: ETS=O-O**

# **CONTACT**

**The CONTACT card is used to specify the type and locatipn of the** metal contacts.

**The CONTACT keys are:**

# **BEGIN(i)**

**An array which specifies the location of the left or bottom edge of the** ith contact  $(1 \le i \le 5)$ . **Default value: BEGIN(I)=O-O**

# **END(i)**

**An array which specifies the location of the right or top edge of the ith** contact  $(1 \le i \le 5)$ . Default value: END(1)=10.0

# **TYPE(i)**

A character string which specifies the type of contact  $(1 \le i \le 5)$ . **Allowed values are: ■ / ; j**

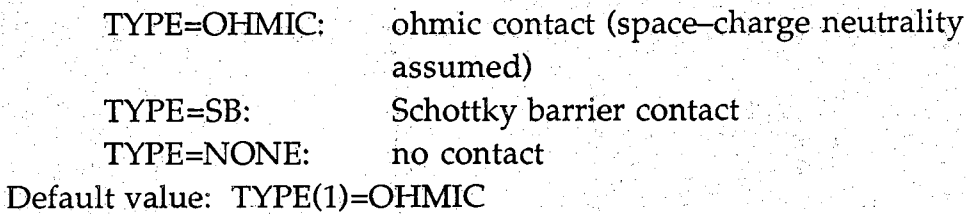

# LOCATE(i)

A character string which specifies the location of the ith contact  $(1 \le i \le j)$ **5). Allowed values are:**

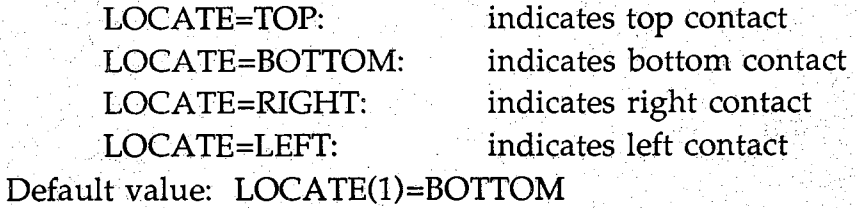

# **PHIM(i)**

**TYPE=SB, then the metal work function, PHIM (in electron volts), must be specified.**

**Default value: PHIM=5.02 (Al:GaAs)** 

# **IDEAL**

**A logical variable which, if true, will force carrier concentrations to their equilibrium values at the contacts. Default value: IDEAL=TRUE**

## **SPP**

If **IDEAL=FALSE**, the effective hole recombination velocity at the p**type contacts^(cm/sec)> Default value: SPP=I .0E7**

#### **SNP**

If IDEAL=FALSE, the effective electron recombination velocity at the **p-type contacts (cm/sec). Default value: SNP=0,99E7**

#### **-SN N**

**If IDEAL=FALSE, the effective electron recombination velocity at the** n-type contacts (cm/sec). **Default value: SNN=L0E7**

#### **SPN**

승리 유도

If IDEAL=FALSE, the effective hole recombination velocity at the n**type contacts (cm/sec). Default value: SPN=0.99E7**

# **COMPUTE**

A BALL LOWER AND TO

**The COMPUTE card is used to specify the desired analysis type.** The COMPUTE keys are:

**TYPE**

**A character string which specifies the desired computations. Allowed values are:**

2014년 독일: 2016

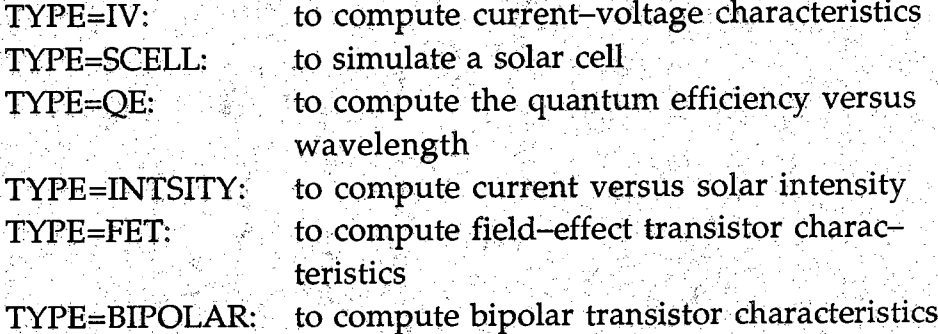

**TYPE=TRANSNT: to compute transient response characteristics Default value: TYPE=IV** $\mathcal{B}(\cdot)$ 

**The IV card is used to specify current-voltage characteristics. The IV keys are:**

# **VSTART**

The starting bias in volts. **Default value: VSTART=0.0.**

# $VSTOP$

**The ending bias in volts. Default value: VSTOP=1.0.**

# **DV**

**The bias increment in volts. The number of biases must not exceed 60. Default value: DV=0.1**

# **VAPPL(i)**

**An array of applied biases. The number of biases must not exceed 60.**

**The SCELL card is used to specify solar cell characteristics. The SCELL keys are:**

# **VBEGIN .**

**The beginning bias in volts. Default value: VBEGIN=O-O**

#### **DVSMALL**

The smallest bias increment in volts. **Default value: DVSMALL=0.03**

#### **DVBIG**

**The largest bias increment in volts. Default value: DVBIG=0.15**

#### **COMPV**

**A logical variable, when TRUE, computes solutions at the max-power point and open-circuit voltage. Default value: COMPV=TRUE**

#### **RSCELL**

The external series resistance ( $\Omega$ /cm<sup>2</sup>). **Default value: RSCELL=O-O**

 $22$ 

**The QE card is used to specify quantum efficiency characteristics.** The QE keys are:

**VA**

Y.

**The applied bias in volts at which quantum efficiency is desired. Default value: VA=O-O**

**JSR**

The incident flux multiplied by q (A/cm<sup>2</sup>). **Default value: JSR=I.OE-6**

# **LAMBDA(i)**

**An array of no more than 20 wavelengths (in microns) at which the quantum efficiency is to be computed. Default value: LAMBDA = .3/.4/.5/.6/.7/.8/.9**

# $i$ **INTSITY**

**The INTSITY card is used to specify current versus solar intensity characteristics.**

**The INTSITY keys are:**

# **VA**

**The applied bias in. volts. Default value: VA=O-O**

 $\mathcal{F}_{\mathcal{A}}$  . The value of  $\mathcal{F}_{\mathcal{A}}$  and  $\mathcal{F}_{\mathcal{A}}$ 

j ■ : ; ; V ;>.■■■■

.., ■ • ■ .. ■ ■ ■. V ■ ■ "' '

: 1200 - 21 1200 - 2200 - 2200 - 2200 - 2200 - 2200 - 2200 - 2200 - 2200 - 2200 - 2200<br>대한민국의 대학 대학 대학 대학 대학 대학 대학

v v v v uriječ<br>Prvi v u uriječ

# **CONC(i) /; ";iv : v . \ '**

**An array of no more than 20 solar intensities at which the current is to be computed. Default value: CONC= I / 3/1./3./10./30./100./3QO./1000.**

7 ' : Kw:;-7 . : ■ ■ ' '-1Z : V : r - / . / i ■ : 7 . 7 7 7 7 .

, START AIL ANT AGGARD. A LITTER AT THE DARK TO THE DISCRIPTION OF THE LITTLE SERVER TO THE USE SITE OF THE US<br>START AND THE LITTLE SERVER OF THE START AND THE SERVER OF THE USE OF THE USE OF THE START AGGARD AT THE USE O

V šeho výstave významení v vystave v významení v vystave v vystave v významení v významení v vystave.<br>V stranické vystave v vystave v vystave v vystave v vystave v vystave v významení v významení v vystave v význ

- T : 2011 - R . A : P : 10 - P : 2012 - R . A : 10 - P : 2011 - R . A : 2011 - R . A : 2011

5 **. V"7. 7. ..** ■: **....** ' •' • **7 7**

7 7 \ 7 7 v ' ■'777 " 7 7 7 7 7 ;'77 77-

-77 7 7 7 :- :777777 7:7 7 7 7 r -

a video provincia de la contrada de la contrada de la contrada de la contrada de la contrada de la contrada de<br>La contrada de la contrada de la contrada de la contrada de la contrada de la contrada de la contrada de la co

**The FET card is used to specify field-effect transistor characteristics.** The FET keys are:

#### **VDRAIN(i)**

**An array of applied biases (in volts) at the drain contact while the source contact is held at ground. No more than 20 drain voltages may be applied.**

### **VDSTART**

**Instead of specifying VDRAIN, the user may increment the drain voltage to which VDSTART (in volts) is the starting drain bias. Default value: VDSTART=O O**

## **VDSTQP**

**The stopping drain bias (in volts) when the drain voltage is incremented.**

**Default value: VDSTOP=5.0**

#### **DVD**

**The drain to source bias increment (in volts). Default value: DVD=0.5**

#### **VGATE**

**The bias (in volts) at the gate contact with the source contact held at ground. Default value: VGATE=O-O**

#### **SCONTACT(i)**

**An array of two values which indicates the position (in microns from x=0.0) of the source contact. The first value specifies the left edge of the source contact. The second value specifies the right edge of the source contact. The contact is positioned on the y=0.0 line.**

**24**

# **GCONTACT(i)**

R,

**An array of two values: which indicates the position (in microns from x=0.0) of the gate contact. The first value specifies the left edge of the gate contact. The second value specifies the right edge of the gate** contact. The contact is positioned on the y=0.0 line.

# **DCONT ACT(i)**

**An array of two values which indicates the position (in hucrons from x=0.0) of the drain contact. The first value specifies the left edge of the drain contact. The second value specifies the right edge of the drain** contact. The contact is positioned on the y=0.0 line.

**The BIPOLAR card is used to Specify bipolar transistor characteristics.** The BIPOLAR keys are:

VARY

**A character string indicating the desired analysis type. If VARY=COLL/ then the base-emitter voltage is held constant at VBASE and the collector-emitter voltage is varied from 0.0 to VCOLL. If VARY=BASe, then the collector-emitter voltage is held constant at VCOLL as the base-emitter voltage is varied from VBASE to VBMAX. Default value: VARy =COLL**

# **SMSIG**

**If VAr y =BASE, the small signal hybrid-pi circuit model parameters may be extracted using quasi-static assumptions. SMSIG is a logical variable which, if true, directs PUPHS2D to perform the quasi-static analysis. Execution time will be significantly increased. Default value: SMSIG=FALSE**

# **VCOLL** *Management*

**The bias (in volts) at the collector contact with the emitter contact held at ground.**

**Default value: VCOLL=3.0**

## $DVSMALL$

**The initial increment in the collector bias (in volts). DVSMALL is a** positive quantity.

Default value: DVSMALL=.03

#### **DVBIG**

**The final increment in the collector bias (in Volts): DVBIG is a positive** quantity.

**Default value: DVBIG=.I5**

# **VBASE:.:: . C : ^ V**

**The bias (in volts) at the base contact with the emitter contact held at ground. . G**

**Default value: VBASE=I O**

# **VBMAX**

The ending bias (in volts) at the base contact for a VARY=BASE **analysis.**

**Default value: VBMAX=I-O**

#### $ECONTACT(i)$

**An array of two values which indicates the position (in microns from x=0.0) of the emitter contact. The first value specifies the left edge of the emitter contact. The second value specifies the right edge of the emitter contact. The contact is positioned on the y=0.0 line.**

### **BCONTACT(i)**

**An array of two values which indicates the position (in microns from x=0.0) of the base contact. The first value specifies the left edge of the gate contact. The second value specifies the right edge of the gate contact. The contact is positioned on the y=0.Q line.**

# **CCONTACT(i) ;**

**An array of two values which indicates the position (in microns from x=0.0) of the collector contact. The first value specifies the left edge of , the collector contact. The second value specifies the right edge of the collector contact. The parameter COLLECT determines on which surface the collector resides.**

#### **COLLECT**

★別図:→ > 2011

ી રાજ્યની સરકારી

**A character string which indicates the surface placement of the collector contact. If COLLECT equals FRONT, then the collector contact is positioned on the y=0.0 line. If COLLECT equals BACK, then the** collector contact is positioned on the y=ymax line. **Default value: COLLECT=FRONT**

# **RESTART**

 $\frac{1}{2} \gamma \frac{1}{2} \frac{1}{4} \frac{1}{2} \frac{1}{2} \frac{1}{2}$ 

**A logical variable which, if true, directs PUPHS2D to use the solution from a previous run as the initial guess for the current run. This option is designed for use with the VARY=BASE option, such that an initial simulation is performed and the results saved at VBASE, VCOLL in a dump file named** *p2d.dmp\_rst* **(see the SAVE card). A second run is made with the solution at VBASE, VCOLL used as the initial guess while VBASE is incremented to VBMAX. Default value: RESTART=FALSE**

1994년 11월

# **TRANSNT**

The TRANSNT card specifies the parameters for transient analysis. **The TRANSNT keys are:**

- j :

#### $DEVICE$

**A character variable which specifies the device type to be analyzed. Allowed values are DIODE and BJT. If DEVICE=DIODE, the diode is** placed under an initial bias VSTART, the bias is instantaneously **stepped to the final bias VSTGP (which may be less or greater than VSTART), and the response is computed. If DEVICE=BJD the collector** bias is set to VCOLL (as specified on the BIPOLAR card, which must **still be present to define the contact positions and VCGLL), and the base voltage is set to VSTART. The base voltage is then stepped to VSTOP** and the response as a function of time is computed. **Default value: DEVICE=DIODE** 

#### **LINEAR**

**, A logical variable that, if true, specifies to use the linear time discretisation model. If false, the, exponential time discretisation model is used.**

**Default value: Lin eAR=TRUE**

 $\sim \sim 10^{12}$  km  $^{-2}$ 

### $VSTART$

**The initial bias (in volts) on the device as explained above. Default value: VSTART=O-O**

#### $VSTOP$

**The final bias (in volts) on the device as explained above. Default value: VSTOP=I,0**

#### **DELTAT**

据说 南极宽度

an in on a beauti

**The time step (in seconds) used to compute the response. DELTAT must not be too large or the accuracy pf the solution will be poor.** Default value: DELTAT=10.0e-12

# **TSTEPS ■**

**The number of time step repetitions for which to compute the transient response. Note: an absurd number of steps will result in an absurd amount of cpu time, especially for large meshes. Default value: TSTEPS=50**

The mediate

**The ENERGY card is used to specify parameters for solution of the electron energy balance equation with the semiconductor equations. The ENERGY keys are:**

#### **UCALC**

**A logical variable which, when true, directs PUPHS2D to solve an energy balance equation for electrons self-consistently with the driftdiffusion and Poisson equations. Uefault'value: UCALC=FALSE**

# **UPDIFF** 12월 2013년, 19일에 2013년, 19일 2월 19일 1일 10월 19일

**A logical variable which, when true, directs PUPHS2D to update the electron diffusion coefficients based on the solution to the energy balance equation. The electron mobilities are always updated. Default value: UPDIFF=FALSE** System Schink State

# **BALCON**

**The semiconductor equations will converge to a maximum correction of BALCON before the self-consistent solution of the balance equation ^ will begin its first iteration, thereby enhancing stability.**

Default value: BALCON=1.0e-3

#### **UMXPCT :**

**UMXPCT\*100** is the maximum percent change allowed in the electron **energy for self-consistency to be considered to be achieved. Default value: UMXPCT=O. 05**

#### **MMXPCT**

**MMXPCT5tIOO is the maximum percent change allowed in the electron mobility for self-consistency to be considered to be achieved. Default value: MMXPCT=O. 05**

# **DMXPCT**

**DMXPCT\*100** is the maximum percent change allowed in the electron **. diffusion coefficient for self-consistency to be considered to be achieved. Default value: DMXPCT=O. 10**
#### **OPTICAL**

**The OPTICAL card is used to specify parameters concerning optical generation.**

**The OPTICAL keys are:**

### **IGEN**

**A character string which sets the generation rate. Allowed values are:**

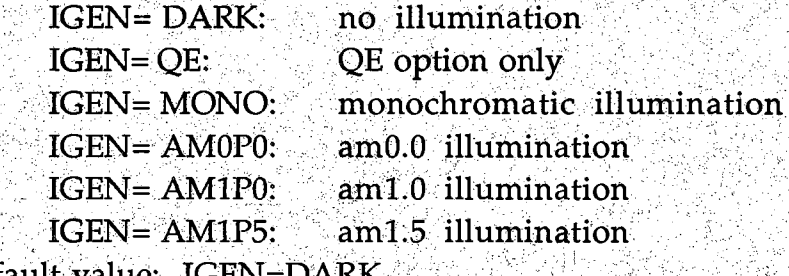

**Default value: IGEN= DARK**

# **REEL**

**Relative reflectance of incident light off front surface (assumed uniform across spectrum). Default value: REFL=O-O**

### **CONCEN**

**The solar concentration or flux multiplier for monochromatic generation such that the flux is IO-6 A /q. Default value: CONCEN=O-O**

# **SHADOW**

**An integer which sets the cell shadowing. Allowed values are:**

**SHADOW= NONE: no shadowing SHADOW= CONTACT: shadowing set by contacts SHADOW= OTHER:** shadowing set by XSHAD **Default value: SHADOW=CONTACT**

# **XSHAD**

**If SHADOW=OTHER, then XSHAD (a real value measured in microns) will define a region to be shadowed. If XSHAD is greater than zero, then the region between O and XSHAD is shadowed. If XSHAD is less than zero, then; the region between ABS(XSHAD) and XMAX is** shadowed.

**Default value: XSHAD=O-O**

# **BSR**

**A real fraction which specifies the relative reflectance from the back of** the cell.  $(0 \leq BSR \leq 1)$ **Default value: BSR=O-O**

**;**

# **WL**

**The wavelength for monochromatic generation in microns.** Default value: WL=0.7

34

**The PRINT card specifies the desired printed output. The PRINT keys are:**

**INFO**

**An integer variable between 0 and 5 that controls the printing of diagnostic output.**

**Default value: INFO=5**

# **TABLES**

**A logical variable that, if true, prints tables of results. Default value: TABLES=FALSE**

# **NSTEP**

**An integer which specifies that tables are to be printed at each NSTEPth node in the mesh.** Default value: NSTEP=1

### **XVERT(i)**

**An array which specifies the location (in microns from the left edge of the device) of a column of output such as the y-coordinate, doping** density, electrostatic potential, etc.  $(1 \le i \le 5)$ . **Default value: XVERT(1)=0.0**

#### **YHORZ(i)**

생활 내 발음 관람을

**An array which specifies the location (in microns from the bottom edge of the device) of a row of output such as the x-coordinate, doping** density, electrostatic potential, etc.  $(1 \le i \le 5)$ . **Default value: YHORZ(I)=O-O**

**The SAVE card is used to store the computed results in an output file. The SAVE keys are:**

# **SAVE**

*M?..?*

**A logical variable which, if true, stores the computed results in an output file. '**

**Default value: SAVE=FALSE ;**

参加方向图

# **TAG**

**A character variable used to name the output data file. The output file produced will be named** *p2d.dmp\_TAG.* **If a quasi-static analysis of a bipolar transistor is performed, an output file named** *p2d.fdmp\_TAG* **will also be produced. Default value: TAG=xxx**

# **REFERENCES**

36

- **M.S. Lundstrom, S. Datta, R.J. Schuelke, S. Bandyopadhyay, and P.**  $[1] % \centering \includegraphics[width=0.9\columnwidth]{figures/fig_10.pdf} \caption{The figure shows the number of times, and the number of times, and the number of times, and the number of times, are indicated with the number of times, and the number of times, are indicated with the number of times, and the number of times, are indicated with the number of times, and the number of times, are indicated with the number of times, and the number of times, are indicated with the number of times, and the number of times, are indicated with the number of times, and the number of times, are indicated with the number of times, and the number of times, are indicated with the number of times, and the number of times, are indicated with the number of times, and the number of times, are indicated with the number of times, and the number of times, are indicated with the number of times, and the number of times, are indicated with the number of times, and$ **Sorlie, "Physics and Modeling of Heterostructure Semiconductor Devices/' Annual Report for Semiconductor Research Corporation, Contract 83-01-001, August, 1984. (Also available as Technical Report TR-EE 84-35, School of Electrical Engineering, Purdue University, West Lafayette, Indiana, 47907.)**
- **M.S. Lundstrom and RiJ. Schuelke, "Numerical Simulation of**  $[2]$ **Heterostructure Semiconductor Devices,"** *IEEE Trans. Electron Devices,* **Vol. ED-30, Sept. 1983.**
- **J.L. Gray, "Two-Dimensional Modeling of Silicon Solar Cells," Ph.D.**  $[3]$ **Thesis, Purdue University, West Lafayette, IN, August 1982.**
- J.L. Gray and M.S. Lundstrom, "Numerical Solution of Poisson's  $[4]$ **Equation with Application to C-V Analysis of III-V Heterostructure Capacitors,"** *IEEE Trans. Electron Devices.,* **Vol. ED-32, pp. 2102-2109, 1985.**
- **[5] P. D. DeMoulin, "The Physics and Modeling of Gallium Arsenide Solar Cells," Ph.D. Thesis, Purdue University, West Lafayette, IN, June 1988.**
- **[6] P. E. Dodd, "Simulation of Heterojunction Bipolar Transistors in Two Dimensions," M.S. Thesis, Purdue University, West Lafayette, IN, November 1989.**

أوجلال

# APPENDIX A: DEFAULT INPUT DECK

The default input deck is listed below.

\*TITLE DEFAULT INPUT DECK  $MESH$  NXD=40,NYD=50,XD=10.0,YD=10.0,NODESX=40,NODESY=50 SOLVE ITMAXQ=120,ITMAX=50,DVMAXO=1.0e-4,DVMAXO=1.0e3 IDVRG=5,MTEST=0.0,MTMX=3,GUESS=SPLIT,OMEGA=1.5 MATTER XLL=0.0, YLL=0.0, WX=10.0, WY=10.0, XAL=0.0, UGRADE=FALSE DECFRC=.67  $+$  and CONTACT LOCATE=BOTTOM,TYPE=OHMIC,BEGIN=0.0,END=10.0 PHIM=5.02,SPP=1.e7,SNP=.99e7,SNN=1.e7,SPN=.99e7,IDEAL=TRUE  $+$ DEVICE TEMP=27.0, XMAX=10.0, YMAX=10.0 DOPING BEGIN=0.0, END=10.0, PROFILE=UNIFORM, XI=1.0, SURFACE=0.0 PEAK=5.0e18,ZPEAK=1.0,DIRECT=Y+,DOPBLK=0.0,BGN=FALSE ₩ SURFACE OSSTOP=0. OSSBOT=0. OSSRIT=0. OSSLEF=0., SNTOP=0. SNBOT=0.SNLEF=0.SNRIT=0.SPTOP=0.SPBOT=0.SPLEF=0.  $+^{\circ}$ 蕖  $SPRIT=0.$   $ETS=0.$ LIFETIME  $XL = 0.0, YLL = 0.0, WX = 1.0, WY = 1.0, TAUN = 1.e-9, TAUP = 1.e-9$ NC=1.0e50,ET=0.,AN=0.21e-28,AP=0.,A0=2.e-10 米 OPTICAL IGEN=DARK, REFL=0., CONCEN=0., SHADOW=NONE, XSHAD=0.  $BSR=0.$  WL=.7 Ŧ COMPUTE TYPE=IV  $VSTART=0.$ ,  $VSTOP=0.$  ,  $DV=0.1$ IV SCELL VBEGIN=0.DVSMALL=.03.DVBIG=.15.COMPV=TRUE,RSCELL=0.  $\text{VA}=0.$  JSR=1.0e-6. LAMBDA=  $3/4/5/6/7/8/9$  $OE$ INTSITY VA=0.CONC=.1/.3/1./3./10./30./100./300./1000.  $\text{FET}$  vDSTART=0.,VDSTOP=5.0,DVD=.5,VGATE=0. BIPOLAR VARY=COLL,SMSIG=FALSE,VCOLL=3.0,DVSMALL=.03, DVBIG=.15, VBASE=1.0, VBMAX=1.0, COLLECT=FRONT 48 ∔ **RESTART=FALSE** TRANSNT TYPE=DIODE,LINEAR=TRUE, VSTART=0.0, VSTOP=1.0 DELTAT=1.0E-11,TSTEPS=50  $+$  . PRINT TABLES=FALSE,INFO=5,NSTEP=1,XVERT=0.0,YHORZ=0.0 SAVE=FALSE,TAG=XXX **SAVE** 

### **APPENDIX B: EXAMPLE INPUT DECKS**

Find solar cell characteristics for a  $p/n$  heteroface cell. Note that the **cards with no keys present are not required but are shown merely to remind the user that default values are assumed.**

 $1)$ 

```
*title example #1: heteroface solar cell
mesh nxd=5/10/5/xd=1.5/2.5/4.0/nyd= 3/5/6/5/5/30/10/10
+ yd=.09/.0994/.1006/.ll/.65/.9/2./2a.
+ nodesx=20,nodesy=74
solve itmaxq=500/dvmaxq=l.e-4,omega=1.5
matter xll=0./0.,yll=0.0/.l,wx=4.74.
+ wy=.l/19.9,xal=.9/0.,decfrc=.67
contact locate=top/bottom,type=ohmic/ohmic,begin=0./2.
+ end=4.0/4.0
device temp=27.xmax=4.ymax=20.
doping begin=0./0.jend=4./4.jdopblk=0.0jxj=.7/19.3
+ surface=0./.7,peak=-5.el8/2.el7
+ direct=y+/y+,profile=uniform/uniform
lifetime xll=0./0./0.,yll=0./.1/.7,wx=4./4./4.,wy=.1/.6/19.3
+ taun=.le-9/l.e-9/5.e-9,taup=.le-9/l.e-9/5.e-9
compute type=scell
scell vbegin=0.0,dvsmall=.02/dvbig=.04
optical igen=amlp0/refl=0.,concen=l.,shadow=eontact
print
save
```
**2) Compute the current-voltage characteristics of a one-dimensional homojunction diode for testing purposes.**

39

**''title example #2: 1-d np homojunction diode for testing mesh nxd=3xd=l. + nyd=4/25/5 yd=0.0675/0.17/0.325 + nodesx=3 nodesy=34 solve itmaxq=800 dvmaxq=l.e-6 omega=1.5 dvmax=l.e-6 matter xll=0. yll=0.0 wx=l. w y=0.325 xal=0. decfrc=0.67 contact locate=bottom/top type=ohmic/ohmic begin=0./0. + en d = l./l. ideal=true device temp=27. xmax=l. ymax=0.325 doping begin=0./0. en d = l./l. xj=0.075/0.25 + surface=0./0.075 peak=-l.el9/5.el7 bgn=false + direct=y+/y+ profile=uniform/uniform lifetime xll=0. yll=0. wx=l. w y=0.325 + taun=le-9 taup=le-9 a0=0. an=0. surface compute type=iv iv vstart=0.0 vstop=2.0 dv=0.1 smsig=true optical igen=dark print tables=true info=5 nstep=l xvert=0. yhorz=0. save save=true**

**Compute the nonequilibrium solution for a metal-semiconductor field-effect transistor. The gate-source voltage is set at -0.1 volts while the drain-source voltage is incremented from 0.0 to 2.0 volts.**

**;1**

**• A,**

 $3)$ 

```
'•'title example #3: MESFET
mesh nxd=6/28,xd=1.2/4.,nyd=10/5/5/5
+y d = .l/.2 /.5 /l.
+ nodesx==34/:nodesy=25
solve itmaxq-250,dvmaxq=l.e-4,omega=1.5
matter xll=0.yll=0.0,wx=4.0
+ w y= lvxal=0.,deefrc=.67
device temp=27.,xmax=4.,ymax=1.
doping begin=0.,end=4.,dopblk=0.0,xj=1.,surface=0.,peak=1.e16
+ direct=y+/profile=uniform
lifetime xll=0.0,yll=0.0,wx=4.0,wy=1.0
+ taun=l .e-9,taup=l .e-9
Optical igen=dark/refl=0./concen=l.
compute type=fet
fet vgate=-.1,vdstart=0.0,vdstop=2.0,dvd=.2,scontact=0./1.
+ gcontact=1.5/2.5/dcontact=3./4.
print
save
```
**V 40**

**Gompute the nonequilibrium solution for an N/p/n heterojunction bipolar transistor. The use of the restart option is illustrated. Part a** computes the solution up to  $V_{BF}=0.7$  V,  $V_{CF}=2.0$  V. The solution is **then saved.** For part b, the solution from part a is read in, then  $V_{CF}$  is **held at 2.0 V while**  $V_{BE}$  **is varied from 0.7 to 1.5 V. A quasi-static frequency analysis is also requested.**

41

**\*title example #4a: hbf with surface recombination mesh nodesx=33 nodesy=57 xd=0.95/0.997/1.01/1.21/3.2 + yd=0.15/0.205/0.226/0.31/0.35/0.67/0.725/0.82 + n x d ^ /3 /1 0 /1 2 /4 n y d ^ 5 /6 /9 /5 /4 /2 l/4 /3 solve dvmaxq=le-3 dvmax=le-4 itmaxq=800 itmax=80**

**+ idvrg=10**

**device xmax=3.2 ymax=0.82**

**lifetime xli=0./0.998/1.0/1.0/0. yll=0.0/0.0/0.0/0.22/0.222**

**+ wx=0.998/0.002/2.2/2.2/3.2**

**+ wy=0.222/0.222/0.22/0.002/0.598**

**V: v taun=le-9/2.e-14/le-15/2.e-14/l.e-9**

**+ t^p=le-9/2;e^l4/le-15/**

**surface**

4)

 $a)$ 

**doping begin=Q./ 1./1 .2/0,/0./0 end=l./1.2/3.2/3.2/3.2/3.2 + prof ile=uniform / uniform / uniform / uniform / uniform**

**+ profile-Uniform peak= 3ol7/0./-5el8/-5el8/5el6/2el8**

**+ surface=0./0./0./0.22/0.32/0.72 bgn=false**

**+ xj=0.22/0.22/0.22/0.1/0.4/0.1 direct=y+/y+/y+/y+/y+/y+ matter ugrade=true**

**compute type=bipolar**

**Optical igen=dark**

**bipolar vcoll=2.0 dvsmall=0.06 dvbig=0;20 vbase=0.7 vbmax=1.5**

I

```
+ vary=coll econtact=0.0/l. bcontact=1.2/3.2ccontact=0.0/3.2
```
**+ collect=back smsig=false restart=false**

**print info=5 xvert=0.3 yhorz=0.0**

**save save=true**

난 눈...했고 박 : 상

1.4회 2년의 높합 공제

도시 들어가

 $\mathbf{b}$ 

\*title example #4b: hbt with surface recombination yd=0.15/0.205/0.226/0.31/0.35/0.67/0.725/0.82  $+$  $nxd=4/3/10/12/4$  nyd=5/6/9/5/4/21/4/3  $+$ solve dvmaxq=1e-3 dvmax=1e-4 itmaxq=800 itmax=80 idvrg=10 device  $xmax=3.2$  ymax=0.82 lifetime xll=0./0.998/1.0/1.0/0. yll=0.0/0.0/0.0/0.22/0.222  $wx=0.998/0.002/2.2/2.2/3.2$  $+$  $wy=0.222/0.222/0.22/0.002/0.598$  $\ddag$ taun=1e-9/2.e-14/1e-15/2.e-14/1.e-9  $+$ taup=1e-9/2.e-14/1e-15/2.e-14/1.e-9  $\pm$ surface doping begin=0./1./1.2/0./0./0. end=1./1.2/3.2/3.2/3.2/3.2 profile=uniform/uniform/uniform/uniform/uniform  $+$ + profile=uniform peak=3e17/0./-5e18/-5e18/5e16/2e18 + surface=0./0./0./0.22/0.32/0.72 bgn=false + xj=0.22/0.22/0.22/0.1/0.4/0.1 direct=y+/y+/y+/y+/y+/y+ matter ugrade=true

42

compute type=bipolar

optical igen=dark

bipolar vcoll=2.0 dvsmall=0.06 dvbig=0.20 vbase=0.7 vbmax=1.5

+ vary=base econtact=0.0/1. bcontact=1.2/3.2 ccontact=0.0/3.2

+ collect=back smsig=true restart=true

info= $5$  xvert= $0.3$  yhorz= $0.0$ print

save=true save

 $5)$ 

Compute the nonequilibrium solution for a double heterostructure laser.

```
*title example #5: double heterostructure laser
       \text{nxd=}5/10/5,\text{xd=}1.5/2.5/4.0,\text{nyd=}5/5/2/2/10/2/2/5/5mesh
Ť.
      yd=2./2.19/2.1996/2.2004/2.2096/2.2104/2.22/2.41/4.41
      nodesx=20, nodesy=38\pmitmaxq=500,dvmaxq=1.e-2,omega=1.5
solve
matter ugrade=true
contact locate=top/bottom,type=ohmic/ohmic,begin=0./2.
      end=4.0/4.0بأب
device temp=27.xmax=4.ymax=4.41
doping begin=0./0./0./0.end=4./4./4./4.,xi=2./.2/.01/2.2
\ddot{\textbf{+}}surface=0./2./2.2/2.21, peak=-5.e18/-1.e17/5.e16/1.e17
        profile=uniform/uniform/uniform/uniform
∛⊬
      \text{direct}=y+/y+/y+/y+/y++lifetime xll=0./0./0., yll=0./2.2/2.21, wx=4.74.74., wy=2.2/0.01/2.2₩
      taun=.1e-9/1.e-9/.1e-9,taup=.1e-9/1.e-9/.1e-9
surface
compute type=iv
iv vstart=0.0, vstop=1.5, dv=.1
optical igen=dark
print
save
```
# **APPENDIX C: EXAMPLE OUTPUT**

# **Example #2: Homojunction diode for testing**

**Equilibrium Results:** 

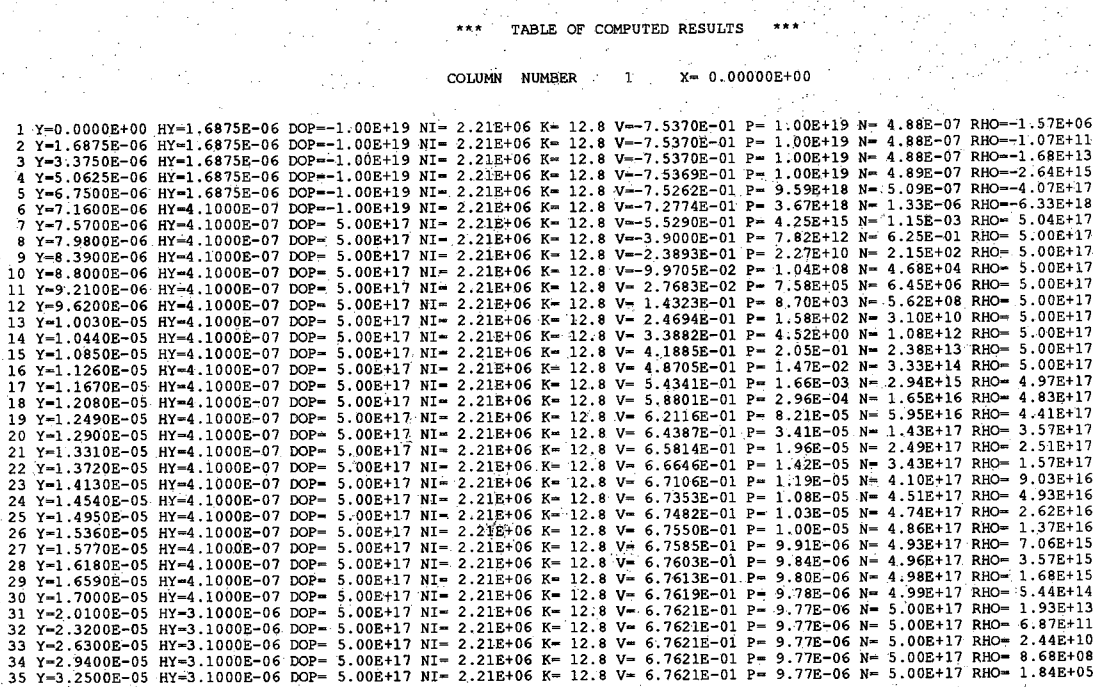

**TABLE OF COMPUTED RESULTS**

**ROW NUMBER Y= O . OOOOOE+OO** 12.8 V=-7.5370E-01 P= 1.00E+19 N= 4.88E-07 RHO=-1.57E+00<br>12.8 V=-7.5370E-01 P= 1.00E+19 N= 4.88E-07 RHO=-1.57E+00<br>12.8 V=-7.5370E-01 P= 1.00E+19 N= 4.88E-07 RHO=-1.57E+00<br>12.8 V=-7.5370E-01 P= 1.00E+19 N= 4.88E-07 RHO=-1.5 1 X-0.0000E+00 HX-3.3333E-05 DOP=-1.00E+19 NI= 2.21E+06 K-<br>2 X-3.3333E-05 HX-3.3333E-05 DOP=-1.00E+19 NI= 2.21E+06 K-<br>3 X-6.6667E-05 HX-3.3333E-05 DOP=-1.00E+19 NI= 2.21E+06 K-<br>4 X-1.0000E-04 HX-3.3333E-05 DOP=-1.00E+19 NI ı. **\* \* \* \* \* \* \* \* \* \* \* \*.\* \* \* \* \* \* \* \* \* \* \* \* \* \* \* \* \* \* \* \* \* \* \* \* \* \* \* \* \* \* \* \* \* \* MATERIALI PARAMETERS \* \* \* \* \* \* \* \* \* \* \* \* \* \* \* \* \* \* \* \* \* \* \* \* \* \* \* \* \* \* \* \* \* \* \* \* \* \* \* \* \* \* r\* \*\*** 0LAYER: 1 PROPERTIES **1 .422 0.942E+19 CHI NI 4 .070 0.221E+07 XAL = 0 . 0 0 0 NC = 0 . 3 9 7 E + 1 8 KREL= 1 2 . 8 4 7 \*\*\*\*\*\*\*\*\*\*\*\*\*\*\*** \*\*\*\*\*\*\*\*\*\*\*\*\*\*\*\*\*\*\*\*\*\*\*\*\*\*\*\*\*\*\*\*\*\*\*\*\*\*\*\*\*\*\*\*\*\*\*\*\*\*\*\*\*\*\*\*\*\*\*\*\*\*\*\*\*\*\*\*\*\*\*\*\*\*\*\*\*\*\*\*\*\*\*\*\*\*\*\*\*\*

#### **\*\*\*\*\*\*\*\*\*\* PUPHS2D \*\*\*\*\*\*\*\*\*\***

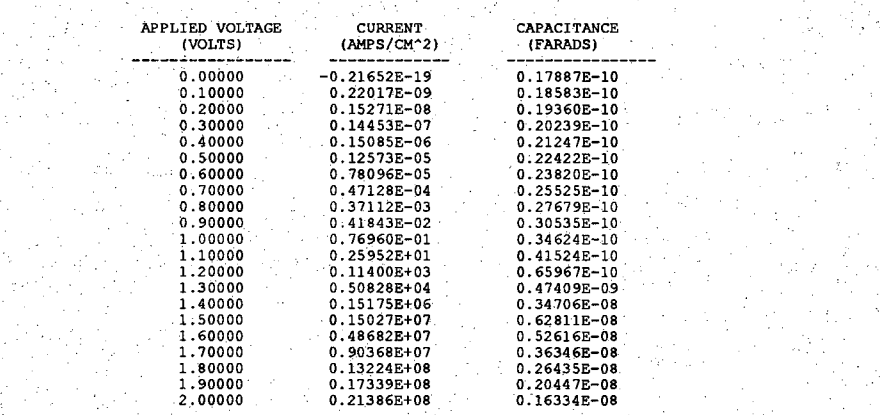

**TEMPERATURE: 2 7 . 0 0 DEG C**

**\*\* \* \* \* \* \* \* \* \* PUPHS2D \*\*\*\* \* \* \* \* \* \***

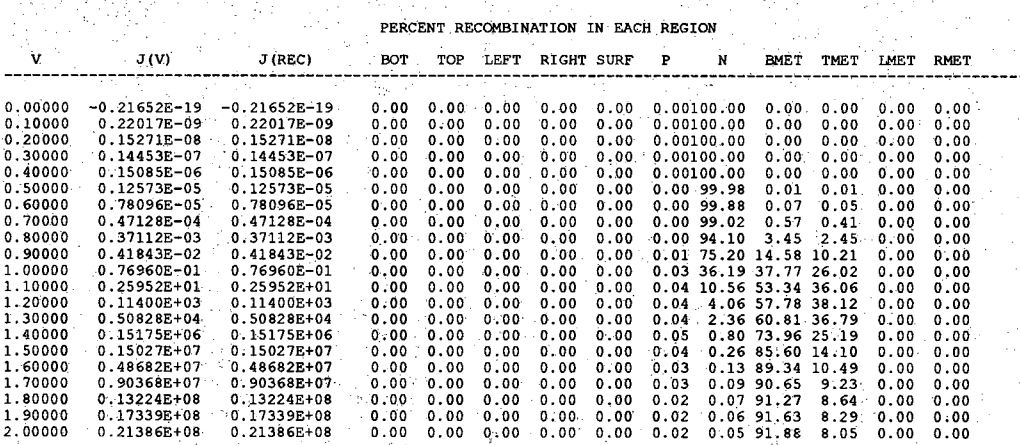

# **Example #4: HBT with surface recombination**

# <span id="page-50-0"></span>**Equilibrium Results:**

**TABLE OF COMPUTED RESULTS**

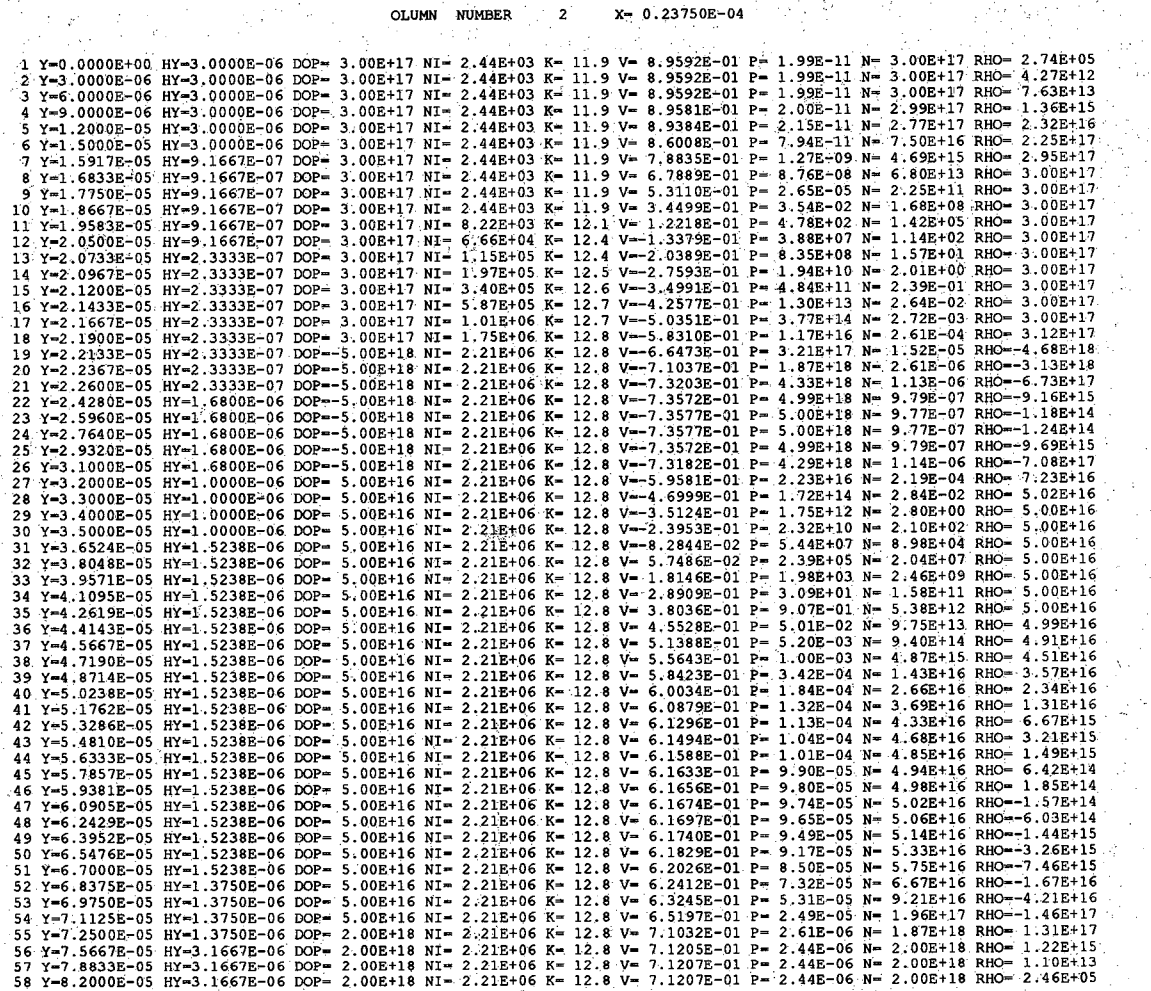

TABLE OF COMPUTED RESULTS

**ROW NUMBER I Y= 0 . OOOOOE+OO**

2  $x-2.3750E-05$ <br>  $2x-2.3750E-05$ <br>  $2x-2.3750E-05$ <br>  $2x-2.3750E-05$ <br>  $2x-2.3750E-05$ <br>  $2x-2.3750E-05$ <br>  $2x-2.3750E-05$ <br>  $2x-2.3750E-05$ <br>  $2x-2.3750E-05$ <br>  $2x-2.3750E-05$ <br>  $2x-2.3750E-05$ <br>  $2x-2.3750E-05$ <br>  $2x-2.3750E-05$ <br> DOP= 3.00E+17 NI<br>DOP= 3.00E+17 NI<br>DOP= 3.00E+17 NI<br>DOP= 3.00E+17 NI<br>DOP= 3.00E+17 NI<br>DOP= 3.00E+17 NI<br>DOP= 3.00E+17 NI<br>DOP= 3.00E+17 NI<br>DOP= 3.00E+17 NI<br>DOP= 0.00E+00 NI<br>DOP= 0.00E+00 NI<br>DOP= 0.00E+00 NI<br>DOP= 0.00E+00 NI<br>D 2.44E+03 K=<br>2.44E+03 K=<br>2.44E+03 K=<br>2.44E+03 K=<br>2.44E+03 K=<br>2.44E+03 K=<br>2.44E+03 K=<br>2.44E+03 K=<br>2.44E+03 K=<br>2.44E+03 K=<br>2.44E+03 K=<br>2.44E+03 K=<br>6.05E=10 K= 11.9 V = 8.9592E-01 P=<br>
11.9 V = 8.9592E-01 P=<br>
11.9 V = 8.9592E-01 P=<br>
11.9 V = 8.9592E-01 P=<br>
11.9 V = 8.9592E-01 P=<br>
11.9 V = 8.9592E-01 P=<br>
11.9 V = 8.9592E-01 P=<br>
11.9 V = 8.9592E-01 P=<br>
11.9 V = 8.9592E-01 P=<br>
11.9 **4** 6.05E-10 K=<br> **1.0**<br> **1.005E-10 K=** 1.0<br> **1.005E-10 K=** 1.0<br> **6.05E-10 K=** 1.0<br> **6.05E-10 K= 1.0**<br> **1.005E-10 K= 1.005E-10 K= 1.005E-10 K= 1.00** 1.0 V= 8.6859E-01 P=<br>
1.0 V= 8.6859E-01 P=<br>
1.0 V= 8.5593E-01 P=<br>
1.0 V= 8.4329E-01 P=<br>
1.0 V= 8.1805E-01 P=<br>
1.0 V= 8.1805E-01 P=<br>
1.0 V= 8.4547E-01 P=<br>
1.0 V= 6.4547E-01 P= 1.99E-11 N= 3.00E+17 RHO= 2.74E+05<br>
1.99E-11 N= 3.00E+17 RHO= 2.74E+05<br>
1.99E-11 N= 3.00E+17 RHO= 2.74E+05<br>
1.99E-11 N= 3.00E+17 RHO= 2.74E+05<br>
1.99E-11 N= 3.00E+17 RHO= 2.74E+05<br>
1.99E-11 N= 3.00E+17 RHO= 2.74E+05<br>
1.99E

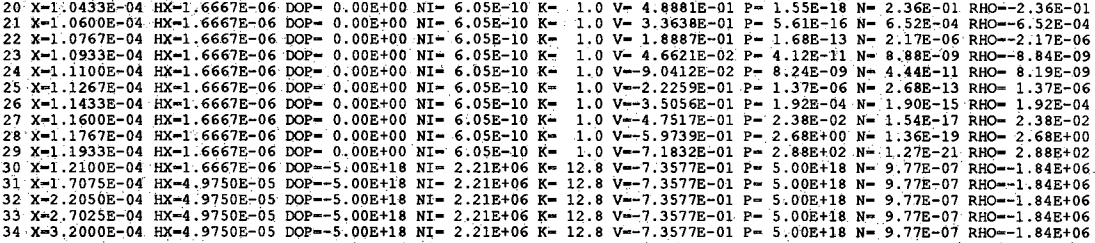

to Perry

**'\*\*\* GENERAtION-RECOMBINATION RATE \*\*\*,"**

**X-MESH LINE NUMBER** 3 . **X=0.475000E-04** 

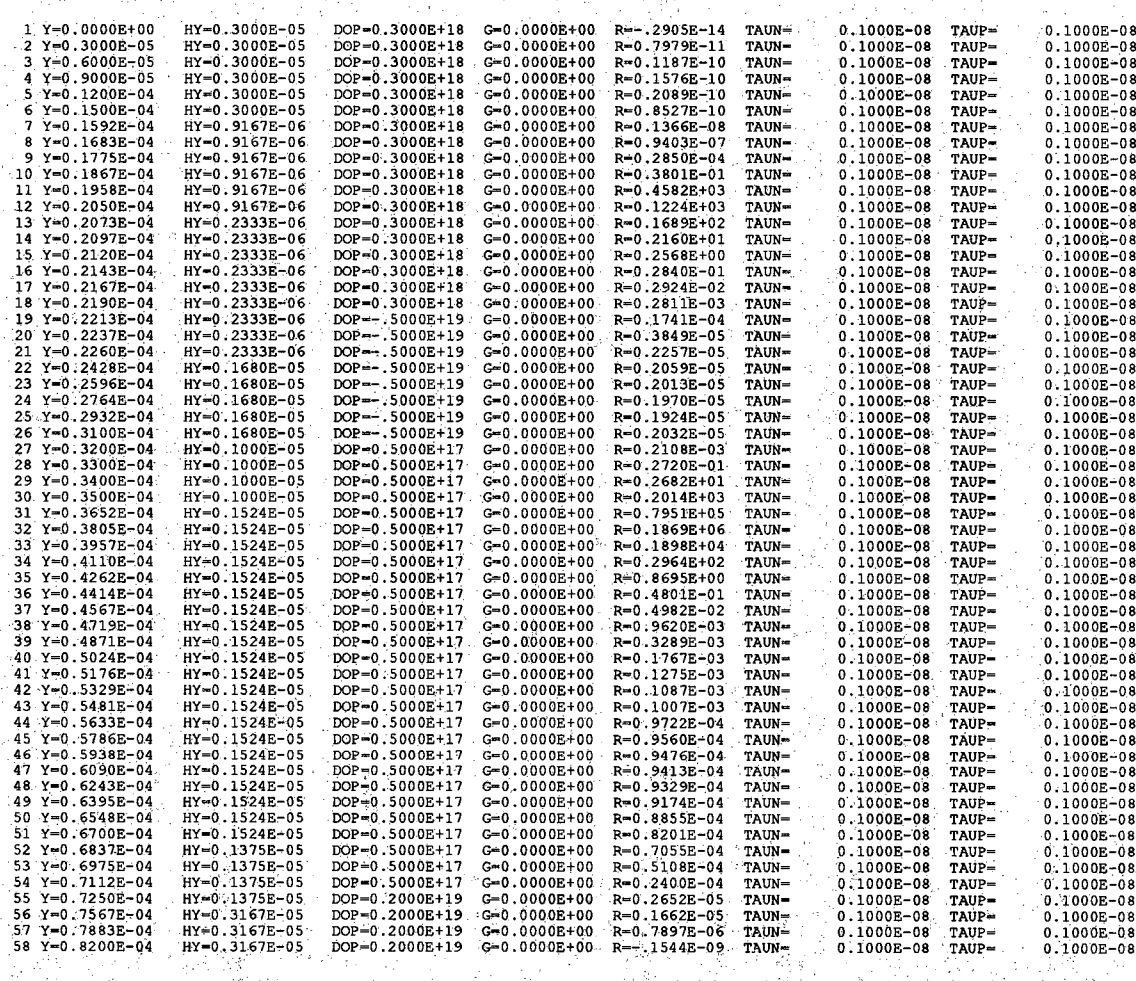

#### **\*\* \* GENERATION-RE COMBINATION RATE \* \* \***

 $\mathcal{L}^{\mathcal{L}}$ 

**Y-MESH LINE NUMBER I Y=O. OOOOOOE+OO**

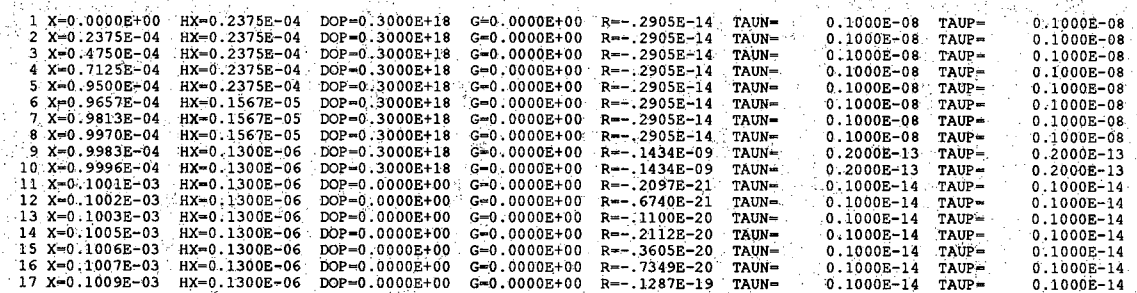

 $R=-.1388E-04$ <br> $R=-.1388E-04$ 

TAIN-

TAUN-

 $G=0.0000E+00$ <br> $G=0.0000E+00$ 

PROBLEM TITLE: EX 4B: HBT WITH SURFACE RECOMBINATION

 $KT/Q = 2.58641E-02$  NI(GAAS) = 2.21001E+06 TEMP= 300.150 KELVIN DEVICE WIDTH= 3.20000E+00 DEVICE THICKNESS= 8.20000E-01

DOP-.5000E-19

BULK DOPING DENSITY = 0.000E+00 PER CM3

 $34 \times 0.3200E - 03$ 

TIME:

DATE:

MAXIMUM CHANGE IN POTENTIAL BETWEEN NODES IN THE X-DIRECTION: 10.32927 (IN UNITS OF KT/Q) AT GRIDLINE 18 MAXIMUM CHANGE IN POTENTIAL BETWEEN NODES IN THE Y-DIRECTION: MAXIMUM CHANGE IN RECOMBINATION RATE BETWEEN NODES IN THE X-DIRECTION: MAXIMUM CHANGE IN RECOMBINATION RATE BETWEEN NODES IN THE Y-DIRECTION: 0.27133E+09 (IN UNITS OF CM\*\*-3/S) AT GRIDLINE 10 MAXIMUM CHANGE IN E-FIELD BETWEEN NODES IN THE X-DIRECTION: MAXIMUM CHANGE IN E-FIELD BETWEEN NODES IN THE Y-DIRECTION: MAXIMUM CHANGE IN CHARGE DENSITY BETWEEN NODES IN THE X-DIRECTION: 0.13818E+00 (IN UNITS OF COUL/CM\*\*3) AT GRIDLINE 11 MAXIMUM CHANGE IN CHARGE DENSITY BETWEEN NODES IN THE Y-DIRECTION: 0.79961E+00 (IN UNITS OF COUL/CM\*\*3) AT GRIDLINE 18 58 NODES IN Y-DIRECTION 34 NODES IN X-DIRECTION

zh e sha

وأبها للدياء

RELAXATION FACTOR= 1.500<br>MAXIMUM ALLOWED CHANGE IN V= 0.100E-02 NUMBER OF EXPONENTIAL UNDERFIONS:

9.89690 (IN UNITS OF KT/Q) AT GRIDLINE 11 0.27136E+09 (IN UNITS OF CM\*\*-3/S) AT GRIDLINE 8 0.19265E+07 (IN UNITS OF VOLTS/CM) AT GRIDLINE 18 0.39826E+06 (IN UNITS OF VOLTS/CM) AT GRIDLINE 11

TAUP-

 $TAUP =$ 

 $0.1000E-14$ 

0.1000E-14

 $0.1000E-14$ 

 $0.1000E-14$ 

# **Nonequilibrium Results:**

### **\*\*\*\*\*\*\*\* PUPHS2D** *\*\*\*\*\*\*\*\**

**VCE - 2 . 0 0 0**

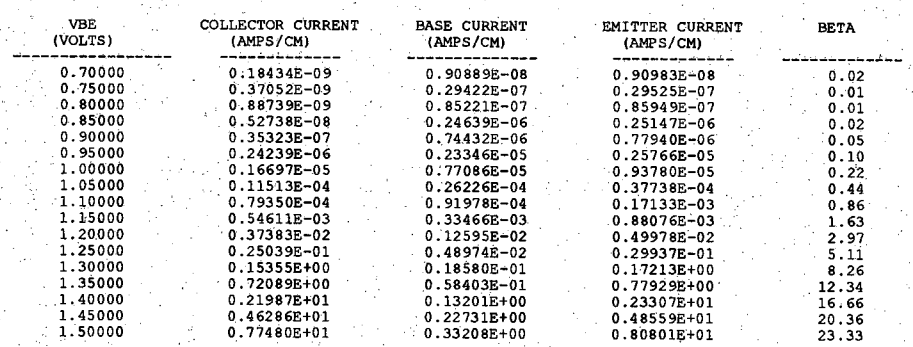

#### **\* CURRENT CONSERVATION INFORMATION \* ■**

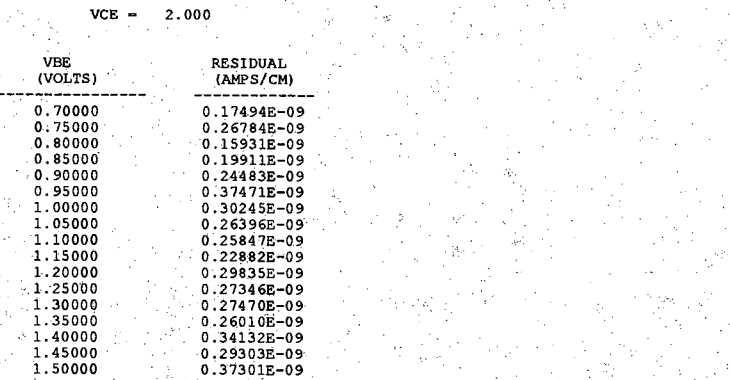

#### **\* \* \* \* \* \* \* \* PUPHS2D. \* \* \* \* \* \* \* \* /**

**VCE =\* 2 . 0 0 0**

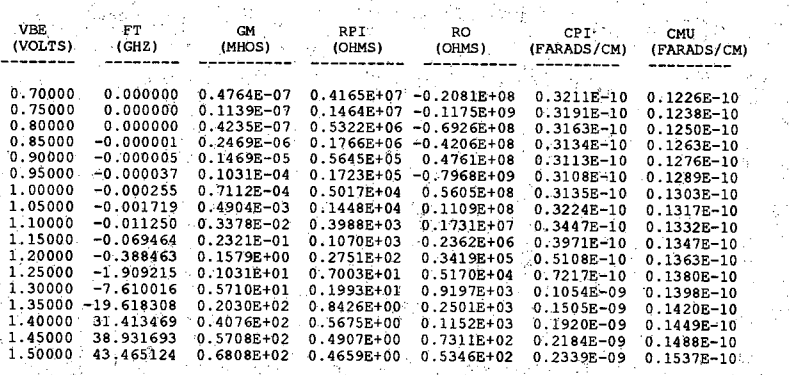

**INCREMENTAL CHARGE IT FT. IS NEGATIVE, THERE WAS GREATER THAN A 10% DIFFERENCE BETWEEN THE FT COMPUTED BY HOLE AND ELECTRON<br>INCREMENTAL CHARGE** 

**' TEMPERATURE: 2 7 . 0 0 DEG C**

\*\*\*\*\*\*\*\*\*\*\*\*\*\*\*\*\* PUPHS2D EXECUTION SUMMARY \*\*\*\*\*\*\*\*\*\*\*

'50

**DEVICE DIMENSIONS: X DIRECTION 0 . 3 2 0 0 E + 0 1 MICRONS, 34 MESH LINES . Y DIRECTION O'. 8 2 0 0 E + 0 0 MICRONS, 58 MESH LINES**

**TEMPERATURE: 2 7 . 0 0 DEG C**

**AN = 0 . 2 1 0 0 E - 2 8 CM6/SEC AP = 0 . 0 0 0 0 E + 0 0 CM6/SEC**

**A O = 0 . 2 0 0 OE-O9 CM3/SEC**

**BANDGAP NARROWING SUPPRESSED**

**NO OPTICAL GENERATION**

NORMALIZATION FACTORS:<br>
VNOR= 0.258641E-01 XNOR= 0.268251E+0<br>
CARNOR= 0.221001E+07 GRNOR= 0.265981E+0<br>
TIMNOR=0.830889E-01 CURNOR=0.122832E-11

**IN ITIA L GUESS READ FROM RUN: 0 [EQUILIBRIUM RUN: 0](#page-50-0)**

**RESULTS: LINPACK EXECUTION TIME ' 0 . 0 CYBER205 SEC TOTAL EXECUTION TIME 0 . 0 CYBER205 SEC**

\*\*\*\*\*\*\*\*\*\*\*\*\*\*\*\*\*\*\*\*\*\*\*\*\*\*\*\*\*\*\*\*\*\*\*

**\* \* \* \* \*\*\*\*\*\* PUPHS2D \* \* \* \* \*\*\*\*\*\***

**. RUN:- 0 '**

**DEVICE DIMENSIONS: X DIRECTION 0 . 3 2 0 0 E + 0 1 MICRONS, 34- MESH LINES Y DIRECTION-0 . 8 2 0 0 E + 0 0 MICRONS, 58 MESH LINES**

**00000000000000000000000Q0000000000 NNNNNNNNNNNNNNNNNNNNNNNNNNNNNNNNNN NNNNNNNNNNNNNNNNNNNNNNNNNNNNNNNNNN NNNNNNNNNNNNNNNNNNNNNNNNNNNNNNNNNN NNNNNNNNNNNNNNNNNNNNNNNNNNNNNNNNNN NNNNNNNNNNNNNNNNNNNNNNNNNNNNNNNNNN nnnnnnnnnnnn Nnnnnnnnnnnnnnnnnnnnnn NNNNNNNNNNNNNNNNNNNNNNNNNNNNNNNNNN NNNNNNNNNNNNNNN'NNNNNNNNNNNNNNNNNNN nnnnnnnnnnnnnnnnnnnnnnnnnnnnnnnnnn NNNNNNNNNNNNNNNNNNNNNNNNNNNNNNNNNN nnnnnnnnnnnnnnnnnnnnnnnnnnnnnnnnnn nnnnnnnnn Nnnnnnnnnnnnnnnnnnnnnnnnn . NNNNNNNNNNNNNNNNNNNNNNNNNNNNNNNNNN nnnnnnnnnnnnnn Nnnnnnn Nnnnnnnnnnnnn NNNNNNNNNNNNNNNNNNNNNNNNNNNNNNNNNN NNNNNNNNNNNNNNNNNNNNNNNNNNNNNNNNNN. NNNNNNNNNNNNNNNNNNNNNNNNNNNNNNNNNN NNNNNNNNNNNNNNNNNNNNNNNNNNNNNNNNNN NNNNNNNNNNNNNNNNNNNNNNNNNNNNNNNNNN NNNNNNNNNNNNNNNNNNNNNNNNNNNNNNNNNN NNNNNNNNNNNNNNNNNNNNNNNNNNNNNNNNNN n n Nnnnnnnnnnnnnnnnnnnnnnnnnnnnnnnn NNNNNNNNNNNNNNNNNNNNNNNNNNNNNNNNNN NNNNNNNNNNNNNNNNNNNNNNNNNNNNNNNNNN NNNNNNNNNNNNNNNNNNNNNNNNNNNNNNNNNN NNNNNNNNNNNNNNNNNNNNNNNNNNNNNNNNNN nnnnnnnnnnn Nnnnnnnnnnnnnnnnnnnnnnn NNNNNNNNNNNNNNNNNNNNNNNNNNNNNNNNNN**

**nnnnnnnnnnnnnnnnnnnnnnnnnnnnnnnnnn NNNNNNNNNNNNNNNNNNNNNNNNNNNNNNNNNN' NNNNNNNNNNNNNNNNNNNNNNNNNNNNNNNNNN PPPPPPPPPPPPPPPPPPPPPPPPPPPPPPPPPP PPPPPPPPPPPPPPPPPPPPPPPPPPPPPPPPPP' p p nnnnnnnnn <sup>N</sup>i i i i hi m in h i ii ippppp NNNNNNNNNNIII I I I I I I I I I I I I I IIIPPPPP NNNNNNNNNNIIIIIIII I I I I I I I I I I IPPPPP nnnn Nn n n n n i i i i i i i i i i i i i i i i i i i p p p p p NNNNNNNNNNIIII I I I I I H T I I I I I I IPPPPP NNNNNNNNNNIII I I I I I I I I I I I I I I I IPPPPP NNNNNNNNNNIIIII I I I I I I I I I IIIIIPPPPP NNNNNNNNNNIII I I I T I I 1 1 I I I I I I I IPPPPP NNNNNNNNNNIIIIIIII I I I I I IIIIIIPPPPP NNNNNNNNNNIII I I I I I I I I I I I I I I I I P P P P P NNNNNNNNNNIIIIIIII I I I I I I I I I I IPPPPP NNNNNNNNNNIIIII I I I I I I I I I I I I I I P P P P P NNNNNNNNNNIIIII I I I I I I I I I I I IIIPPPPP .NNNNNNNNNNIIIII I T I I I I I I I I I I I IPPPPP . NNNNNNNNNNIIIII I I I I I I I I I I I I I IPPPPP . NNNNNNNNNNIII I I I I I I I I I I I I I I I IPPPPP**

\*\*\*\*\*\*\*\*\*\*\*0000000000000000000\*\*\*\*\*

**NNNNNNNNNNIIIIII I I I I I I I I I I I I IPPPPP oooooooooo m m i m m h i mooooo**

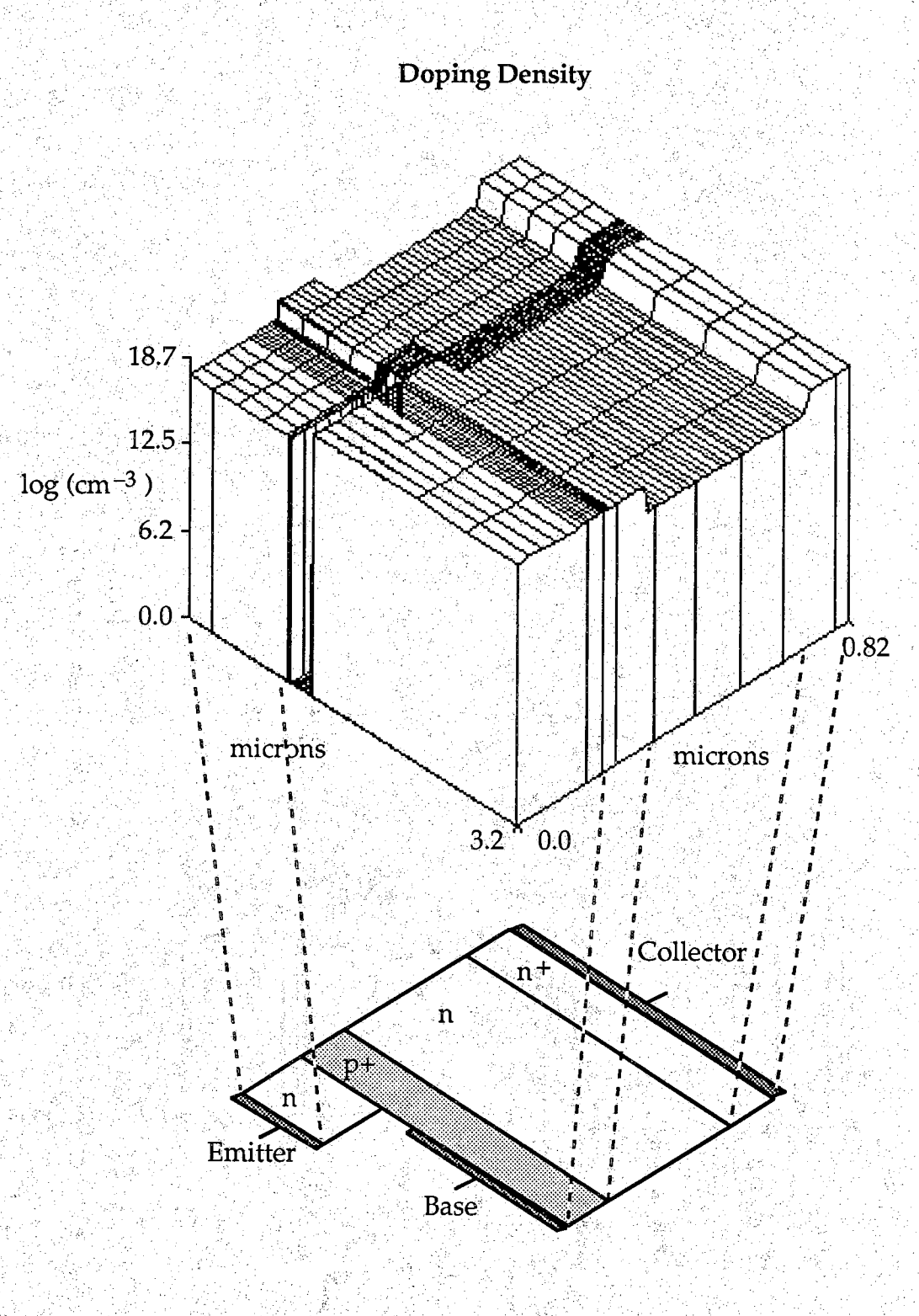

Graphical output for  $V_{CE} = 2.0 V, V_{BE} = 1.5 V$ :

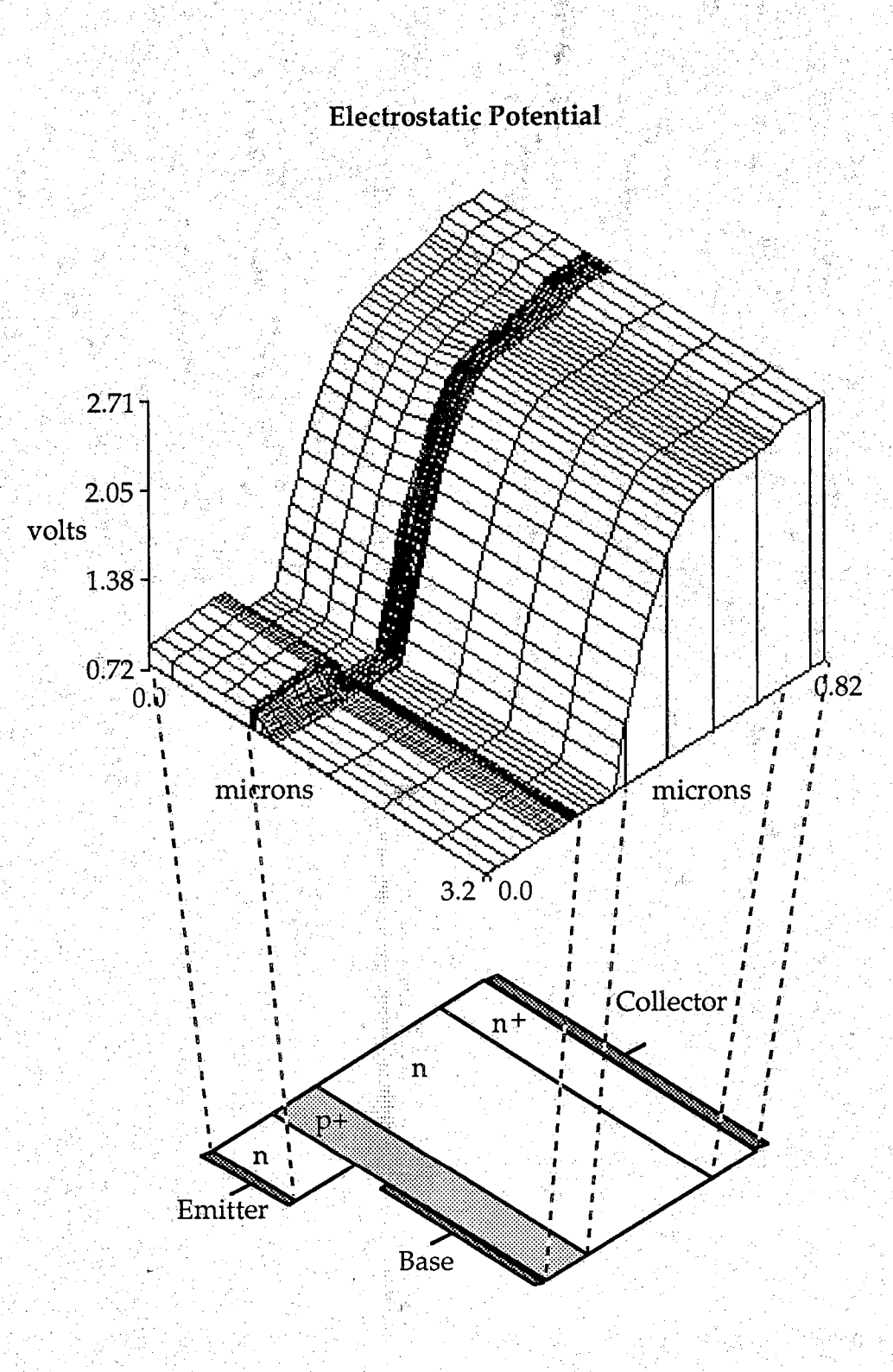

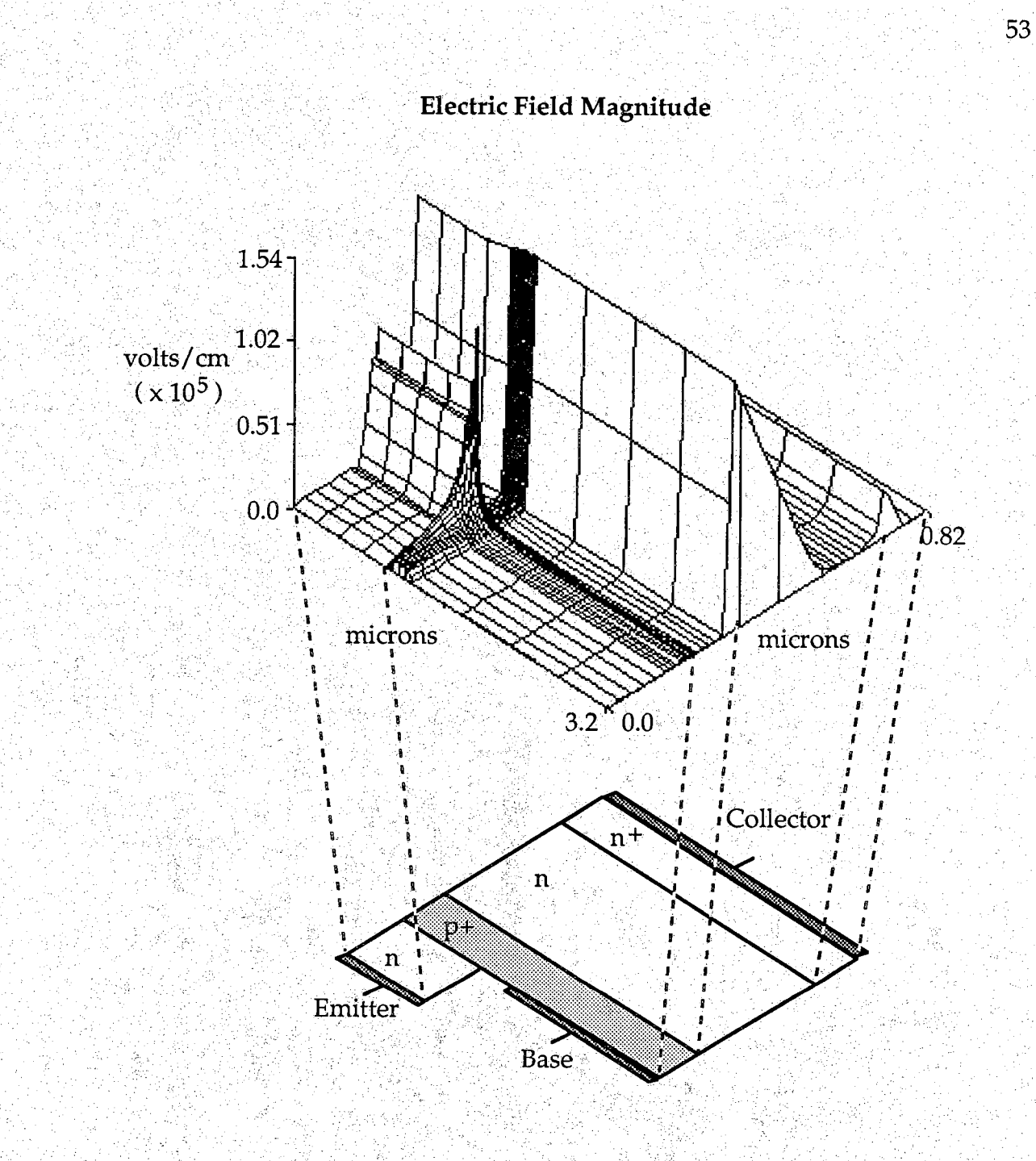

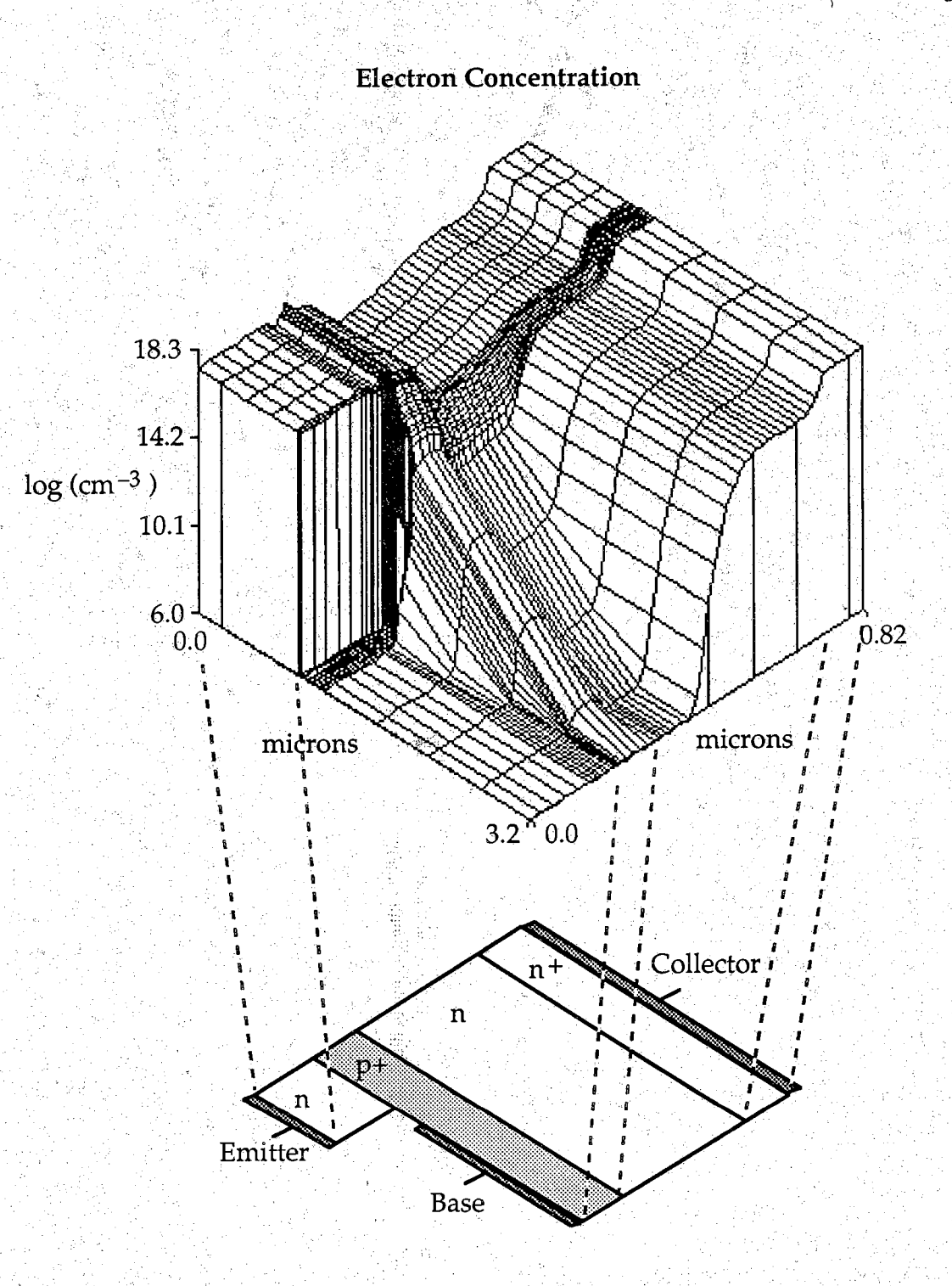

å.

 $54<sup>°</sup>$ 

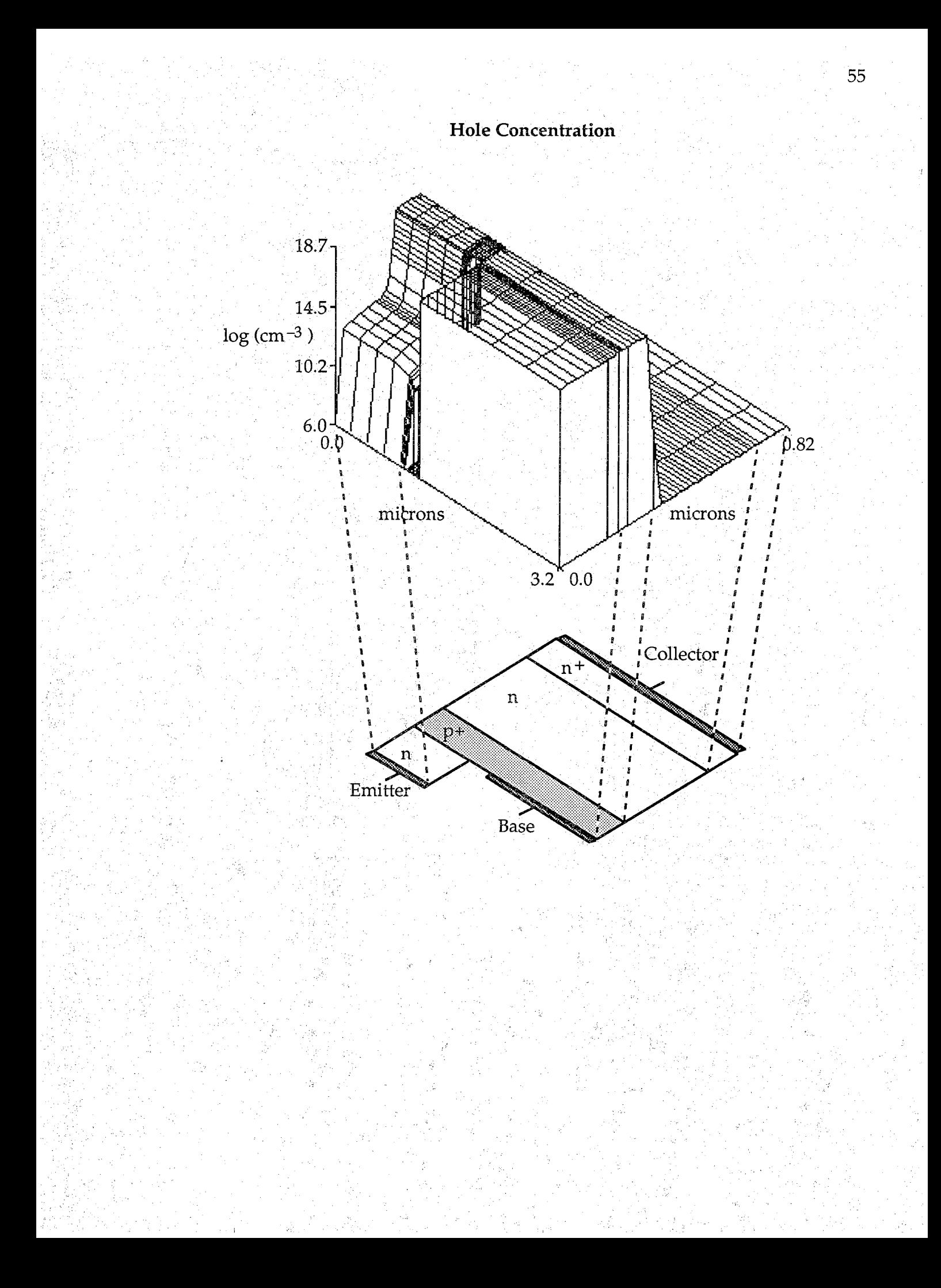

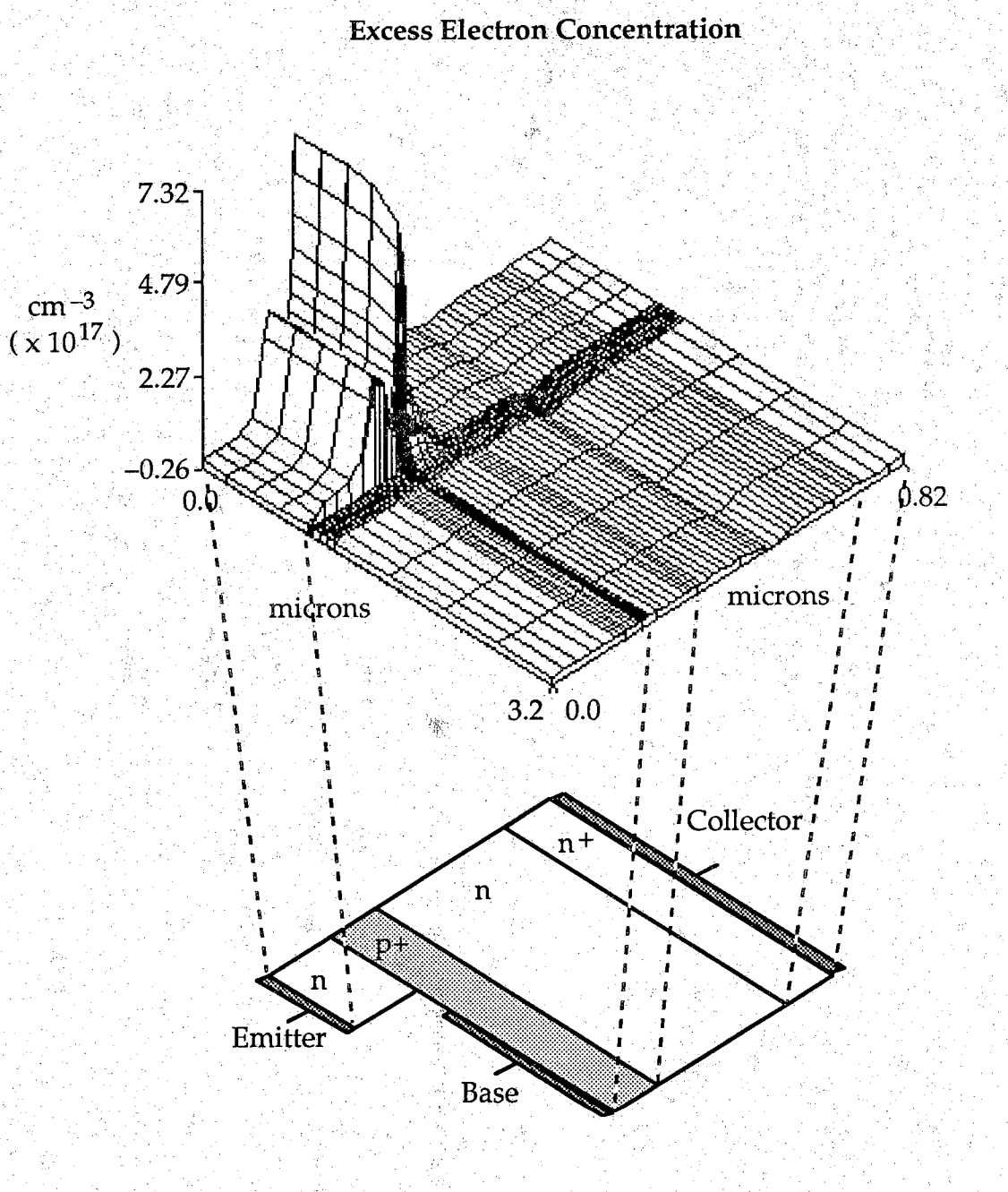

**Excess Hole Concentration** 

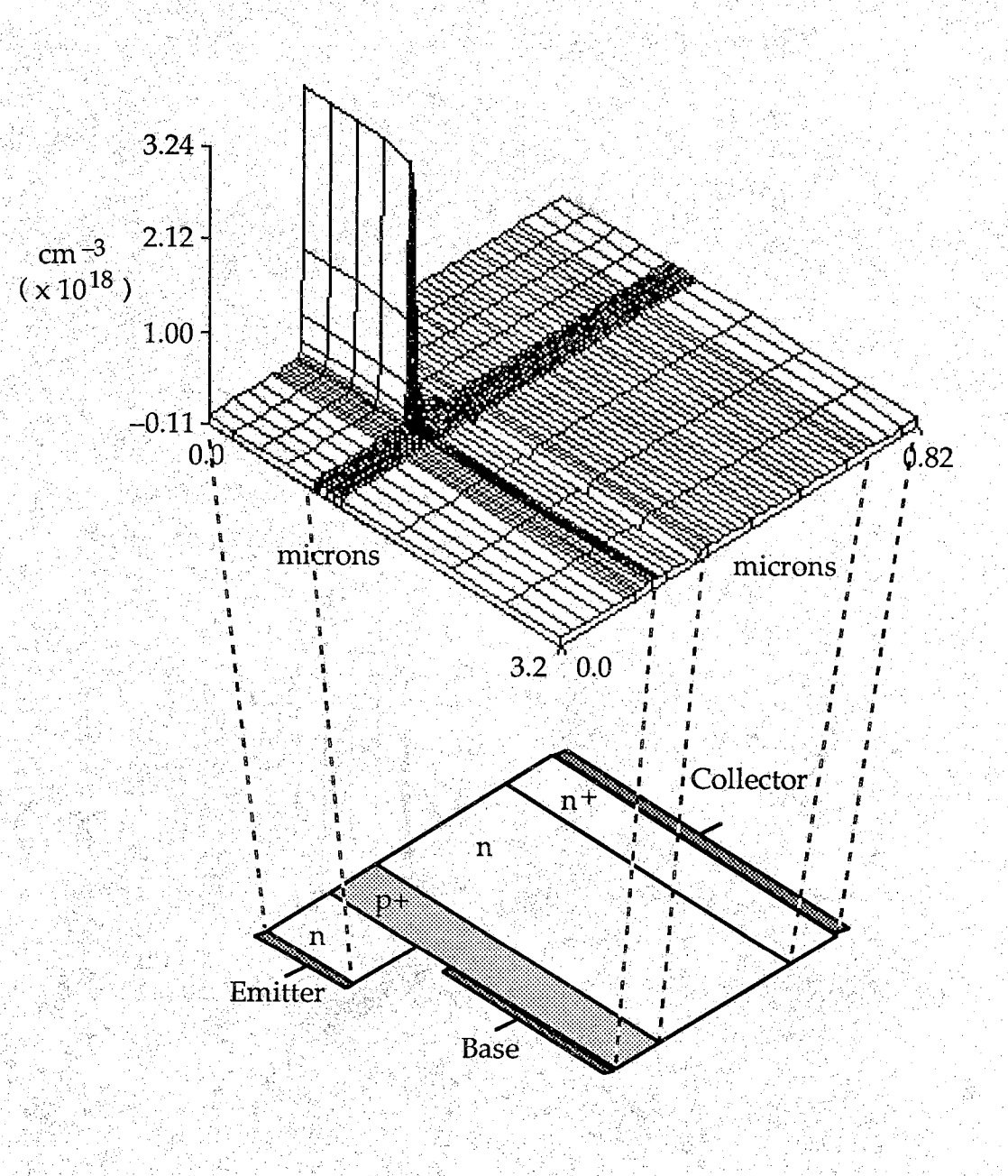

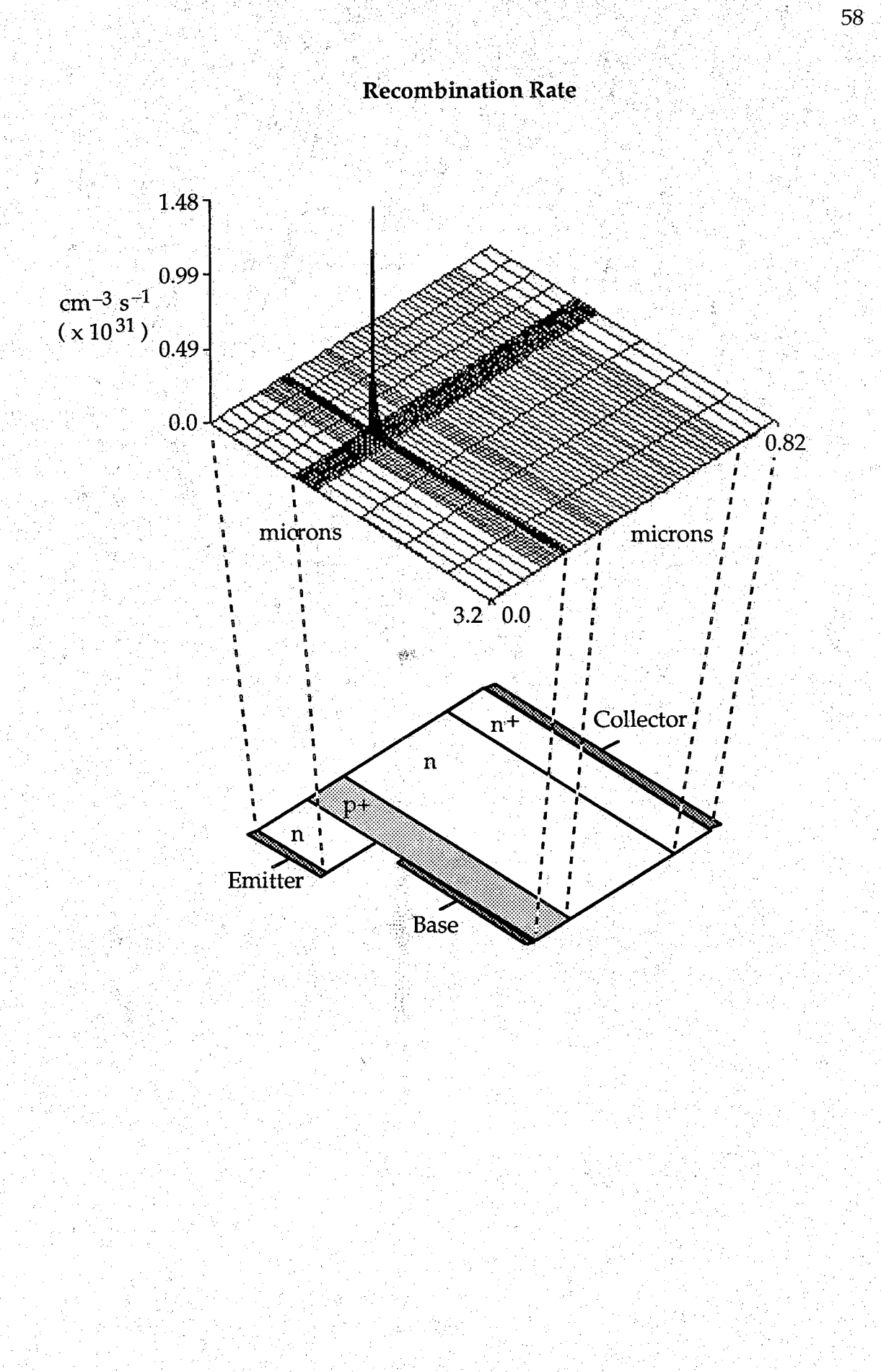

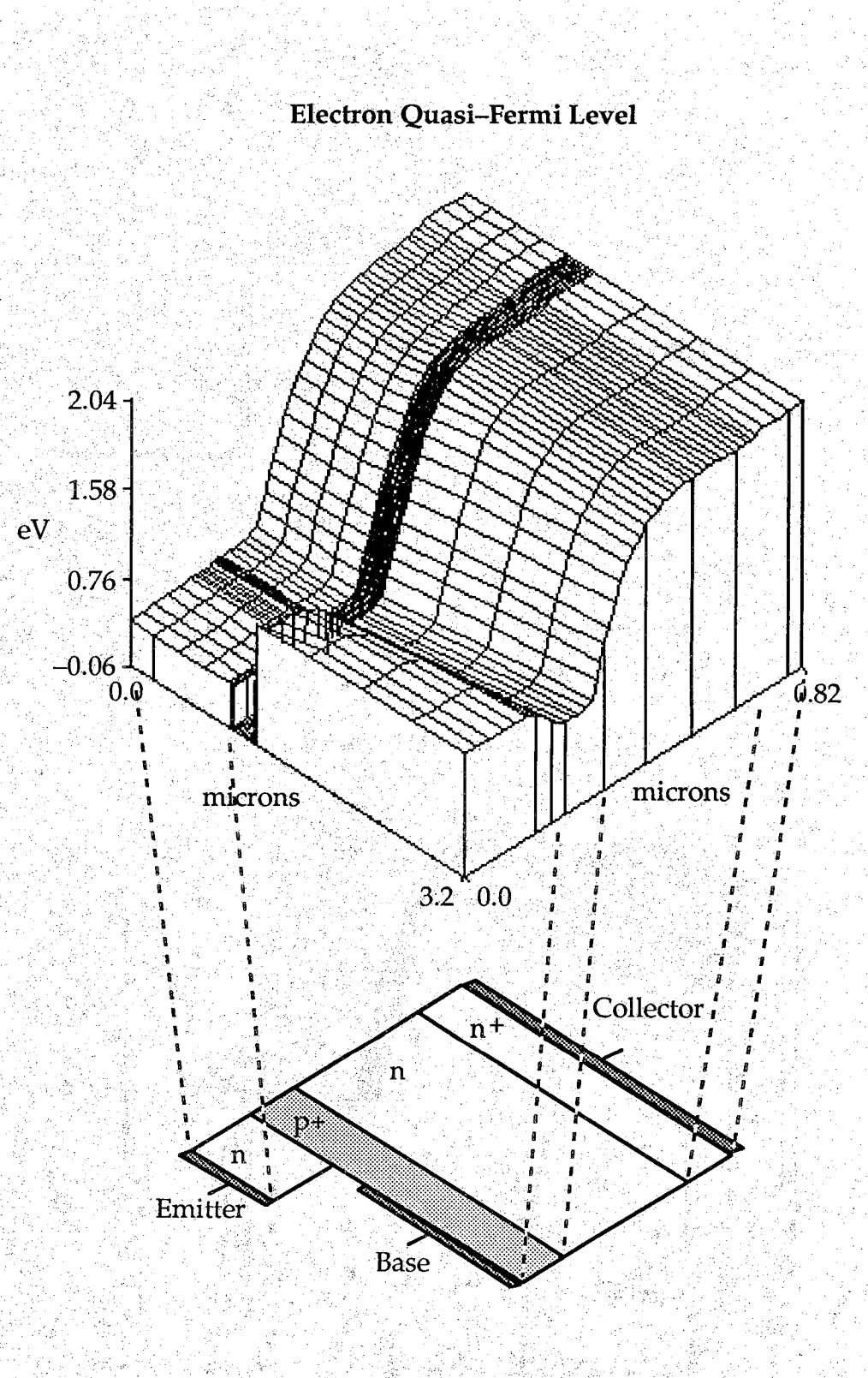

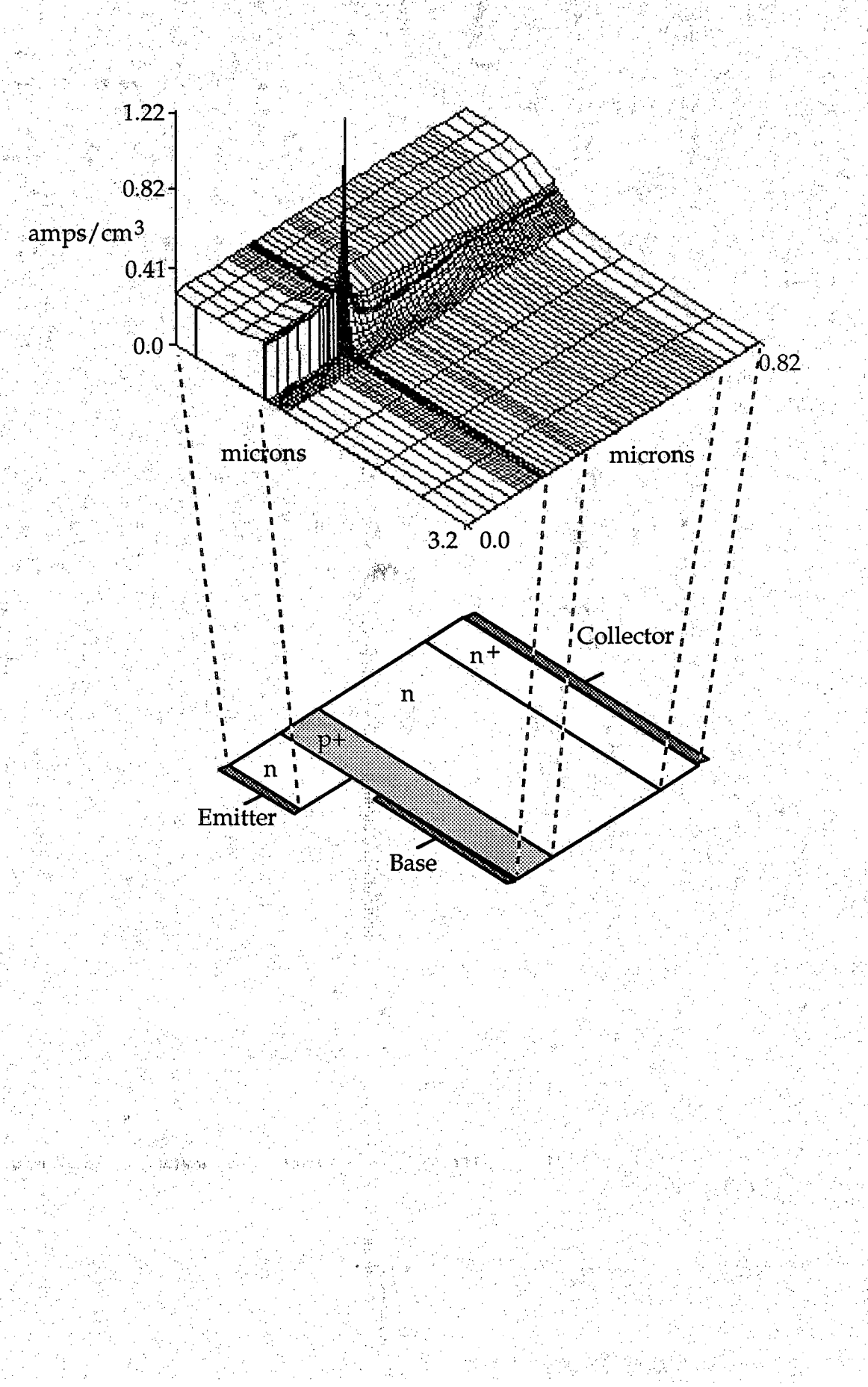

 $\sim \ell_4$  , by  $\tilde{A}$ 

**Electron Current Density Magnitude** 

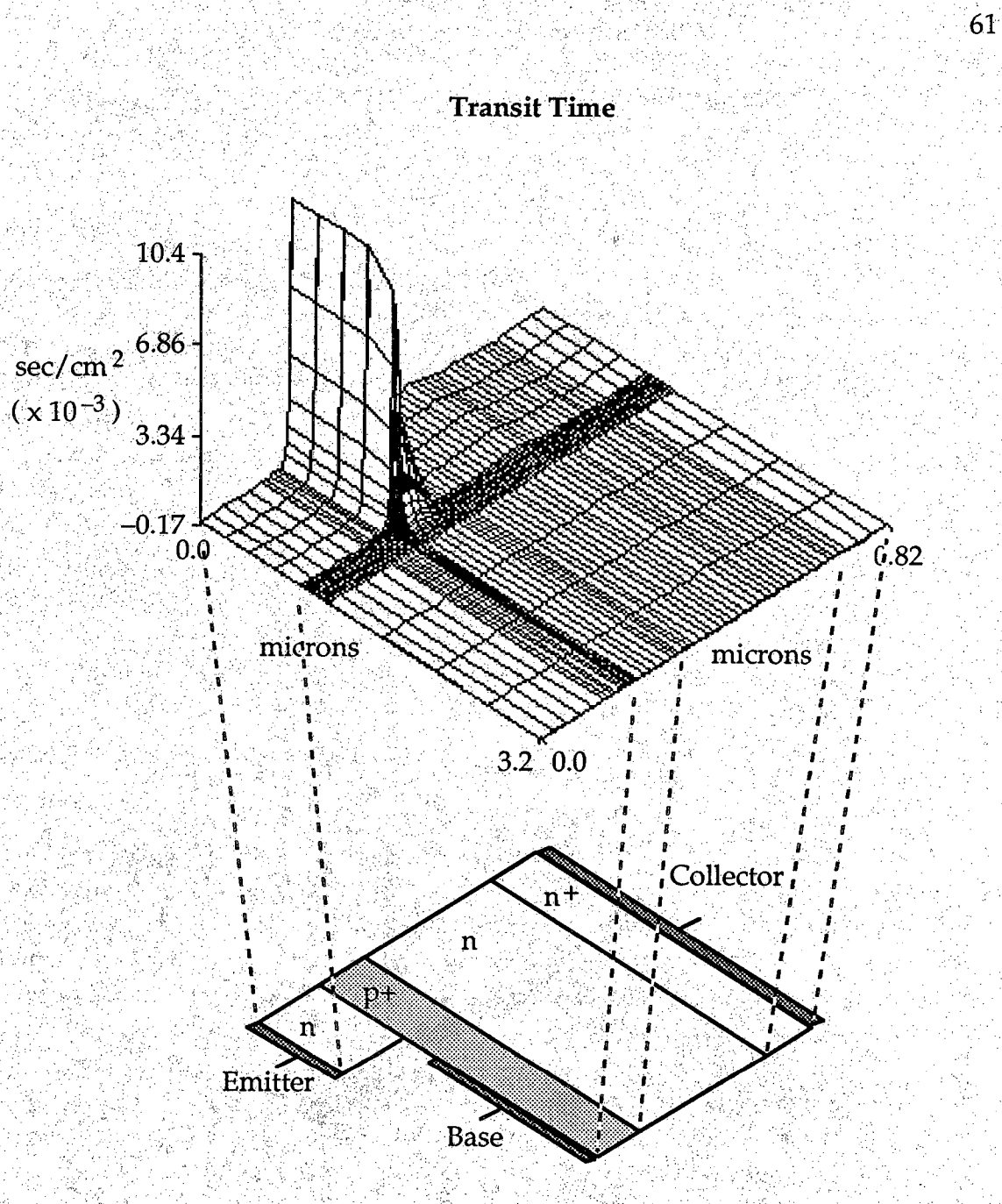

수 높으로 위

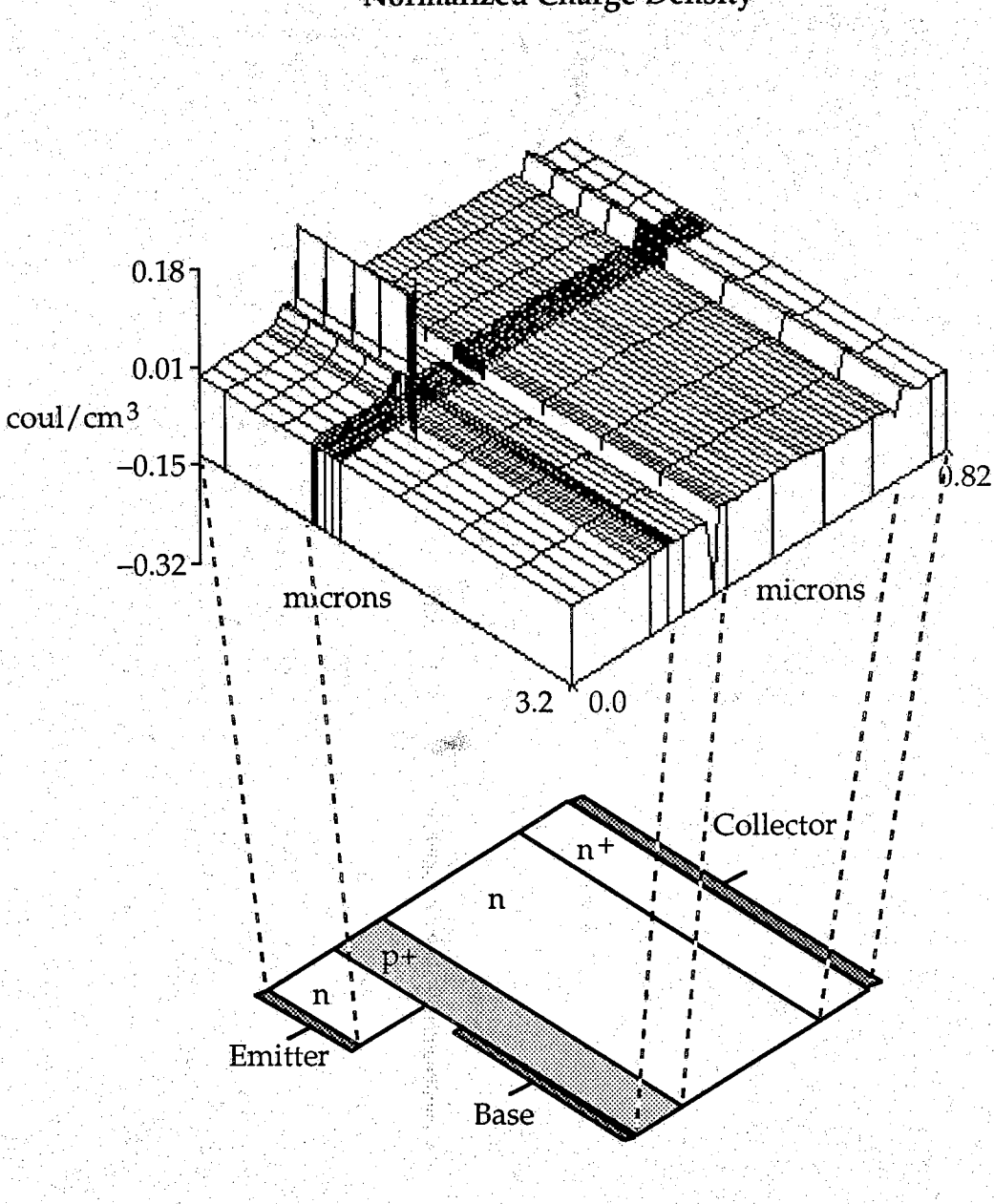

Normalized Charge Density

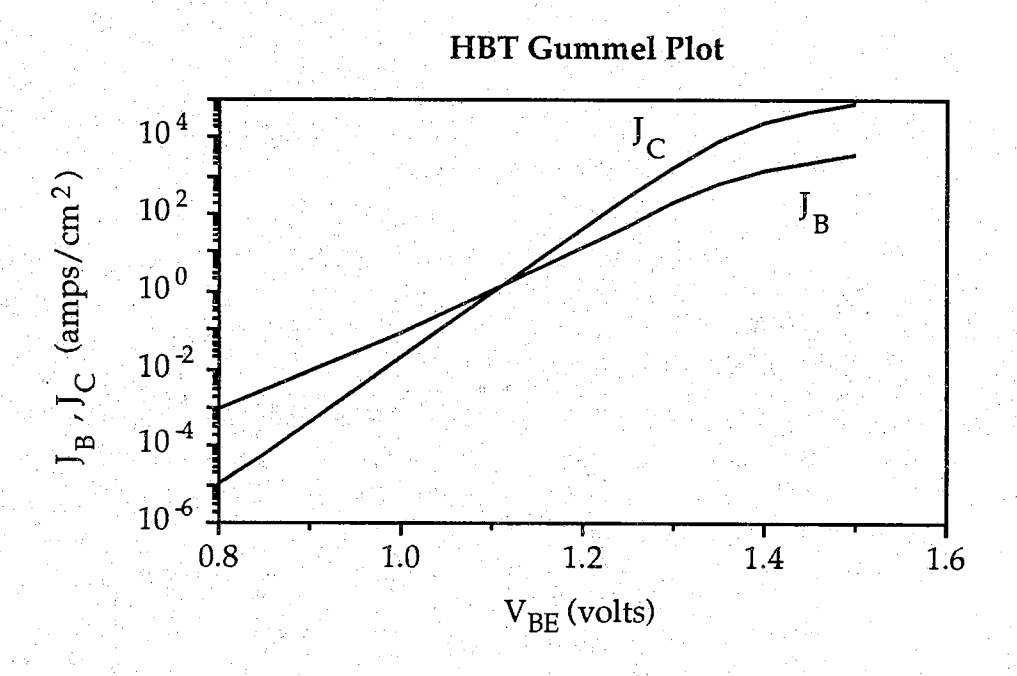

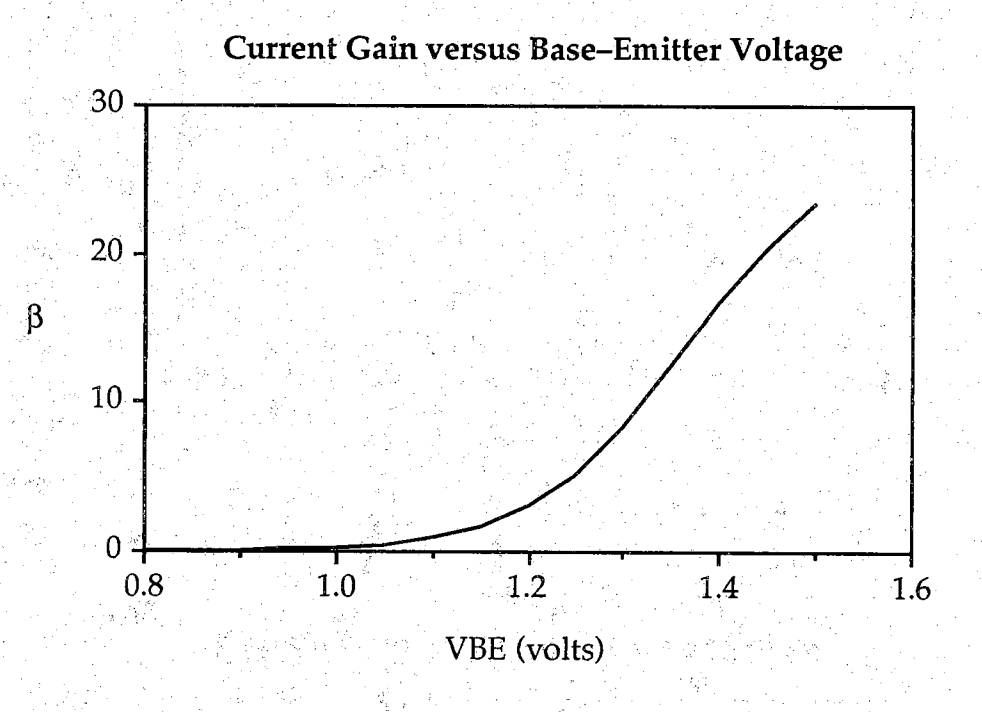

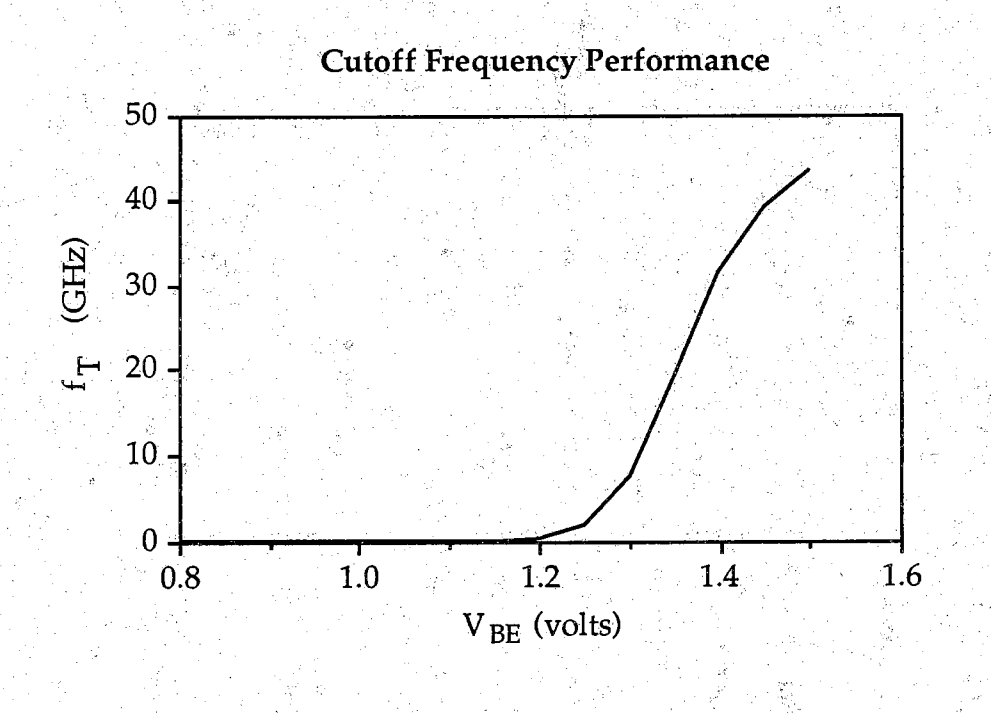

**The data retrieval program (RETRIEVE) for use with PUPHS2D has one card, BIAS, whose format is similar to those in the main program. In addition, the** user must also indicate the data desired. To specify the data, the user simply **places the name of the data type in column one. For each data type, a single column output file will be produced\* The positional information is always dumped, in files** *x.dat* **and** *y.dat* **. This format is shown in the default input deck. /v /.. :**

The data name keys and corresponding output files are:

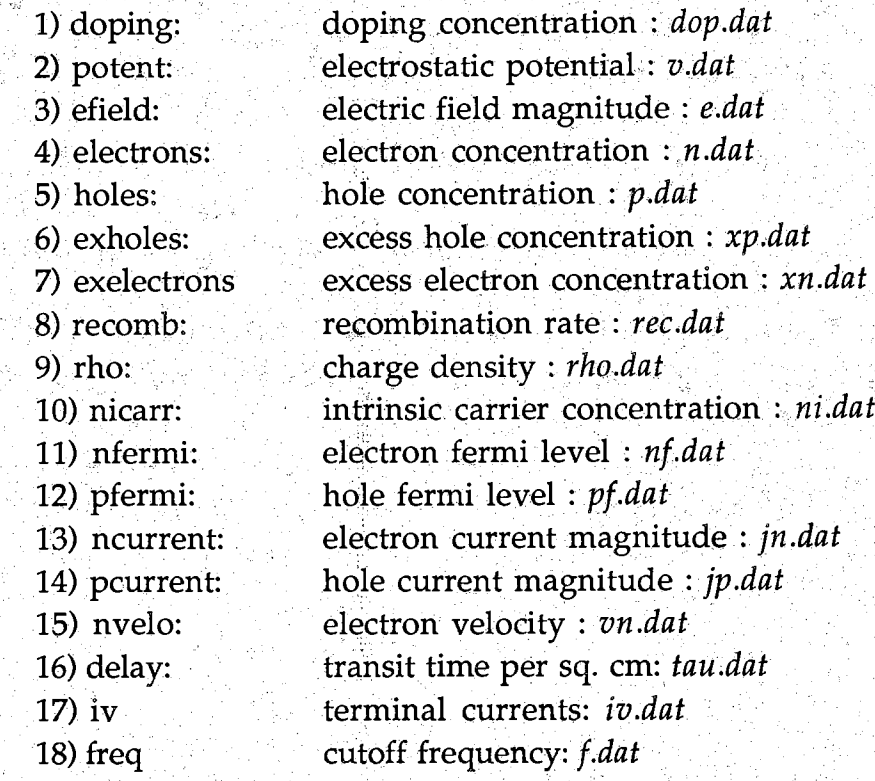

**Default values are: doping, potent, electrons, holes**

**The last three data types are only available for bipolar transistor runs, and data types delay and freq require a quasi-static analysis to have been performed. The data types iv and freq, are external (terminal) characteristics. These data files have a different format since they do not produce 3-D plots.** The file *iv dat* is a five column file containing the applied voltage,  $log(J_C)$ ,  $\log(J_B)$ ,  $\beta$ , and  $J_C$ , respectively. The file *f.dat* is a five column file containing the applied voltage,  $f_T$ , total capacitance,  $g_{\text{m}}$ , and  $J_C$ .

**The BIAS card is used to specify the bias point for which data is desired.** The BIAS key is:

**BIAS; o**

**The applied bias at which data are desired.** Default value: BIAS=1.0

**TAG** 

**A character variable used to name the input data file. The input file is assumed to be named** *p2d.dmp\_TAG.* **If quasi-static analysis results of a bipolar transistor are requested^ an input file named** *p2d.fdmp\_TAG* **will also be assumed.**

**Default value: TAG=XXX**

# **APPENDIX E: DEFAULT INPUT DECK FOR RETRIEVE**

**The default input deck for RETRIEVE is listed below.**

**'•'title default input deck bias bias=1.0 tag=xxx** doping **potent electrons holes**

*jL*
## **APPENDIX F: PUPHS2D INSTALLATION NOTES**

**PUPHS2D was written in standard FORTRAN 77, and it is configured to run under the UNIX Operating system. A CYBER 205 version is also available. At Purdue PUPHS2D runs on a Gould NP-1, a computer with double precision wordlength of 64 bits and capable of manipulating numbers on the order of 10±74 . A CYBER 205 is also used with a highly vectorized version of the LINPACK matrix solver routines. The CYBER is capable of handling numbers greater than IO?00 .**

**PUPHS2D uses the IMSL math library, version 10.0 or newer. In addition several LINPACK matrix solving routines are used, however the source code for these routines is included. Several files are needed to install PUPHS2D on your machine. The files needed and a brief description follow.;**

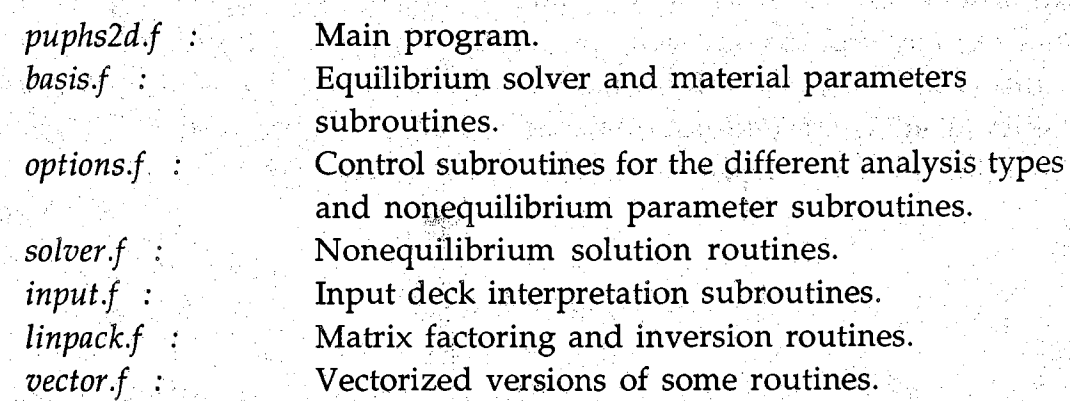

**The first six of these files are necessary.** *Vector.f* **is for use on machines that allow vector processing of information. Due to the computational intensity of PUPHS2D, it is suggested that a vector-capable machine be used if possible. If a vector processor is not available, simply omit** *vector f,* **the subroutines therein will be found in the IMSL library as they have been given the same names and argument lists as comparable scalar IMSL routines. In addition, lines of vector code in some of the transient routines must be modified. These are simple array equivalences and are marked with the following comment line:**

**c vW: vector code vvv**

**There is at least one machine-dependent function, REXP. REXP is used to prevent underflow of exponentials. When exp(x) underflows, 0.0 is returned** **and the underflow counter is incremented. The value of xmin, the most negative argument permitted by the exponential, is machine-dependent.**

**For runs in which photogeneration of carriers is desired, four additional files are required.**

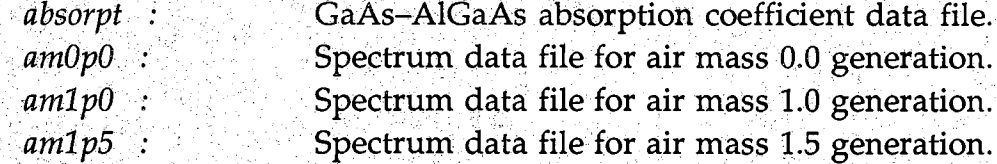

**The data retrieval program, RETRIEVE^ Consists of two files. Their names and a brief description follow.**

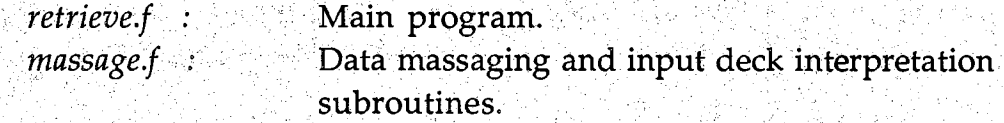

**The IMSL subroutine library is also necessary for compilation of the retrieval program. There are no vector statements in the retrieval code. Of course it will be necessary to have a graphical interpretation package capable of** producing two- and three-dimensional plots to utilize the data dumped by **PUPHS2D.**

**As a final word of warning it should be noted that PUPHS2D solves a very large matrix equation by direct inversion of matrices. For a large finite difference mesh this will consume a large chunk of central memory. If PUPHS2D is run on a machine with insufficient memory, the simulation run will proceed very slowly.**

**Further questions may be directed to:**

**Paul Dodd or Mark Lundstrom Electrical Engineering Building Purdue University West Lafayette, IN 47907 (317)-494-1185 or (317)-494-3515**